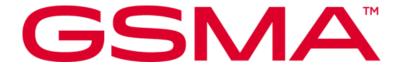

# RSP Test Certificates Definition SGP.26 Version 3.0 01 December 2023

#### **Security Classification: Non-confidential**

Access to and distribution of this document is restricted to the persons permitted by the security classification. This document is subject to copyright protection. This document is to be used only for the purposes for which it has been supplied and information contained in it must not be disclosed or in any other way made available, in whole or in part, to persons other than those permitted under the security classification without the prior written approval of the Association.

#### **Copyright Notice**

Copyright © 2023 GSM Association

#### **Disclaimer**

The GSM Association ("Association") makes no representation, warranty or undertaking (express or implied) with respect to and does not accept any responsibility for, and hereby disclaims liability for the accuracy or completeness or timeliness of the information contained in this document. The information contained in this document may be subject to change without prior notice.

#### **Compliance Notice**

The information contain herein is in full compliance with the GSM Association's antitrust compliance policy.

This Permanent Reference Document is classified by GSMA as an Industry Specification, as such it has been developed and is maintained by GSMA in accordance with the provisions set out in GSMA AA.35 - Procedures for Industry Specifications.

V3.0 Page 1 of 60

## **Table of Contents**

| 1 Introduction |       | 4                                                      |    |
|----------------|-------|--------------------------------------------------------|----|
|                | 1.1   | Scope                                                  | 4  |
|                | 1.2   | References                                             | 4  |
| 2              | Tool  | chain for generation of the keys and certificates      | 5  |
|                | 2.1   | OpenSSL                                                | 5  |
|                | 2.2   | Keys generation                                        | 5  |
|                | 2.3   | CI Certificate Generation                              | 6  |
|                | 2.4   | Non-Root Certificate generation                        | 6  |
|                | 2.5   | Certificate display                                    | 8  |
| 3              | Test  | Certificates and keys – Valid test cases               | 8  |
|                | 3.1   | Certificate Issuer                                     | 8  |
|                | 3.1.1 | CI Certificate: definition of data to be signed        | 8  |
|                | 3.1.2 | CI SubCA Certificate: definition of data to be signed  | 9  |
|                | 3.1   | eUICC                                                  | 11 |
|                | 3.1.1 | eUICC Certificate: definition of data to be signed     | 11 |
|                | 3.2   | EUM                                                    | 13 |
|                | 3.2.1 | EUM Certificate: definition of data to be signed       | 13 |
|                | 3.2.2 | EUM SubCA Certificate: definition of data to be signed | 15 |
|                | 3.3   | SM-DP+                                                 | 17 |
|                | 3.3.1 | SM-DP+ SubCA                                           | 17 |
|                | 3.3.2 | SM-DP+ Certificate for Authentication                  | 19 |
|                | 3.3.3 | SM-DP+ Certficate for Profile Biding                   | 21 |
|                | 3.3.4 | TLS                                                    | 23 |
|                | 3.4   | SM-DS                                                  | 25 |
|                | 3.4.1 | SM-DS SubCA                                            | 25 |
|                | 3.4.2 | DSauth                                                 | 26 |
|                | 3.4.3 | TLS                                                    | 28 |
|                | 3.5   | eIM                                                    | 30 |
|                | 3.5.1 | eIM Certificate for Signing                            | 30 |
|                | 3.5.2 | TLS/DTLS                                               | 32 |
| 4              | Test  | Certificates and keys – Invalid test cases             | 33 |
|                | 4.1   | SM-DP+                                                 | 34 |
|                | 4.1.1 | SM-DP+ Certificate for Authentication                  | 34 |
|                | 4.1.2 | SM-DP+ Certificate for Profile Binding                 | 35 |
|                | 4.1.3 | SM-DP+ TLS Certificate                                 | 37 |
|                | 4.2   | SM-DS                                                  | 41 |
|                | 4.2.1 | SM-DS Certificate for Authentication                   | 41 |
|                | 4.2.2 | SM-DS TLS Certificate                                  | 43 |
| Anı            | nex A | RSP Certificates and Keys Files (Normative)            | 47 |
| Anı            | nex B | Alternative to Certificate Generation                  | 48 |
| Anı            | nex C | Generation of self-signed Test CI Certificates         | 49 |
| Anı            | nex D | Process to submit support of Test CI Certificates      | 51 |

SGP.26 V3.0 Page 2 of 60

| GSM Ass<br>Official Do | ociation<br>ocument SGP.26 - RSP Test Certificates Definition | Non-confidential |
|------------------------|---------------------------------------------------------------|------------------|
| Annex E                | Constants/Variables                                           | 53               |
| Annex F                | Templates for generating certificates                         | 55               |
| Annex G                | Document Management                                           | 58               |
| G.1                    | Document History                                              | 58               |

SGP.26 V3.0 Page 3 of 60

### 1 Introduction

#### 1.1 Scope

This document's scope is to define the Test Certificates that will be used in the tests specified in SGP.23 [1] based on SGP.22 [2].

These Test Certificates are based on NIST P-256 and/or BrainpoolP256r1 curves.

The Test Certificates MAY chain up to the GSMA CI Certificate defined in this document (see section 3.1.1), or a self-signed CI Certificate (see annex D). In any case, the Test Certificates SHALL NOT be present in any commercial RSP products in their operational lifecycle.

The certificates to be created for nominal test cases, along with the relevant key pairs, are the following:

- One Test CI Certificate (CERT.CI.SIG) per curve
- One Test CI SubCA Certificate (CERT.CISUBCA.SIG) per curve
- One EUM Certificate (CERT.EUM.SIG) per curve
- One EUM SubCA Certificate (CERT.EUMSUBCA.SIG) per curve
- For each SM-DP+, two Certificates (CERT.DPauth.SIG and CERT.DPpb.SIG) per curve
- One SM-DP+ SubCA Certificate (CERT.DPSUBCA.SIG) per curve
- Two SM-DP+ TLS Certificate (CERT.DP.TLS) per curve
- One eUICC Certificate (CERT.EUICC.SIG) per curve
- One SM-DS SubCA Certificate (CERT.DSSUBCA.SIG) per curve
- One SM-DS Certificate (CERT.DSauth.SIG) per curve
- Two SM-DS TLS Certificate (CERT.DS.TLS) per curve

Note: For Variant O Certificates in Annex A, the CERT.XX.ECDSA name remains the same for backward compatibility with previous versions.

#### 1.2 References

| Ref | Document<br>Number | Title                                                                                              |
|-----|--------------------|----------------------------------------------------------------------------------------------------|
| [1] | SGP.22             | GSMA "RSP Technical specification" (latest version in v3.x series)                                 |
| [2] | SGP.23             | GSMA "RSP Test Specification" (latest version in v3.x series)                                      |
| [3] | RFC5280            | Internet X.509 Public Key Infrastructure Certificate and Certificate Revocation List (CRL) Profile |
| [4] | GSMA PRD<br>AA.35  | Procedures for Industry Specifications                                                             |

SGP.26 V3.0 Page 4 of 60

GSM Association Non-confidential Official Document SGP.26 - RSP Test Certificates Definition

### 2 Tool chain for generation of the keys and certificates

This section describes the tools and the environment that have been used to generate the keys and the certificates described in this document.

#### 2.1 OpenSSL

OpenSSL is an open source project that also provides a general-purpose cryptography library.

Information and documentation can be found here: https://www.openssl.org/.

Binaries can be downloaded here: <a href="https://wiki.openssl.org/index.php/Binaries">https://wiki.openssl.org/index.php/Binaries</a>.

The next section assumes that the tool has been installed and correctly configured in your environment.

The OpenSSL version used to generate the certificates in this document is 1.1.0e

#### 2.2 Keys generation

The following command lines generate (randomly) a private key

• For NIST P-256 curve:

```
openssl ecparam -name prime256v1 -genkey -out <sk_file_name>
```

For brainpoolP256r1 curve:

```
openssl ecparam -name brainpoolP256r1 -genkey -out <sk_file_name>
```

<sk\_file\_name> specifies the file name that will contain the generated private key (not encrypted) in the PEM form.

NOTE: The PEM form is the default format: it consists of the ASN.1 DER format base64 encoded with additional header and footer lines.

The complete description of the <code>Openssl</code> <code>ecparam</code> command can be found here: <a href="https://www.openssl.org/docs/man1.1.0/apps/ecparam.html">https://www.openssl.org/docs/man1.1.0/apps/ecparam.html</a>

The following command line generates the related public key.

```
openssl ec -in <sk_file_name> -pubout -out <pk_file_name>
```

<sk\_file\_name> specifies the file name that contains the private key generated with the previous command line.

SGP.26 V3.0 Page 5 of 60

Official Document SGP.26 - RSP Test Certificates Definition

<pk\_file\_name> specifies the file name that will contain the generated public key in the PEM form.

The complete description of the Openssl ec command can be found here: <a href="https://www.openssl.org/docs/man1.1.0/apps/ec.html">https://www.openssl.org/docs/man1.1.0/apps/ec.html</a>

#### 2.3 CI Certificate Generation

The following command lines generate a root certificate like for the Test CI. The first command line generates the certificate in PEM format (Base64 encoded) and the second command line converts the same certificate from PEM format into DER (i.e. binary DER) encoded format.

```
openssl req -config <ca_configuration_file> -key <ca_sk_file_name> -new -x509 -days
<days> -sha256 -set_serial <serial> -extensions extend -out <cert_pem_file_name>
openssl x509 -in <cert_pem_file_name> -outform DER -out <cert_der_file_name>
```

<ca\_configuration\_file> is the configuration file that contains the attributes and extensions values of the CI certificate.

<ca\_sk\_file\_name> specifies the file name that contains the CA private key in PEM format.

<serial> specifies the serial number to set in the certificate, the serial number can be decimal or hex (if preceded by 0x).

<days> specifies the number of days of validity to set in the certificate.

<cert\_pem\_file\_name> specifies the file name that will contain the certificate in PEM format.

<cert\_der\_file\_name> specifies the file name that will contain the certificate in DER format

The complete description of the Openssl req command can be found here: https://www.openssl.org/docs/man1.1.0/apps/req.html

The complete description of the input data file format for <ca\_configuration\_file> specifying certificate extension can be found here:

https://www.openssl.org/docs/man1.1.0/apps/x509v3 config.html

#### 2.4 Non-Root Certificate generation

The generation of a certificate starts with the generation of a Certificate Signing Request (CSR). The following command line generates this CSR.

```
openssl req -new -nodes -sha256 -config <input_csr_file_name> -key <sk_file_name> -
out <csr_file_name>
```

<input\_csr\_file\_name> specifies the file name that contains the input data for CSR.

<sk\_file\_name> specifies the file name that contains the private key generated with the command described in section 2.2.

SGP.26 V3.0 Page 6 of 60

Official Document SGP.26 - RSP Test Certificates Definition

<csr\_file\_name> specifies the file name that will contain the generated CSR.

The complete description of the <code>Openssl</code> req command can be found here: <a href="https://www.openssl.org/docs/man1.1.0/apps/req.html">https://www.openssl.org/docs/man1.1.0/apps/req.html</a>

The complete description of the input data file format for CSR can be found here: <a href="https://www.openssl.org/docs/man1.1.0/apps/x509v3">https://www.openssl.org/docs/man1.1.0/apps/x509v3</a> config.html

The following command lines generate the certificate corresponding to a CSR. The first command line generates the certificate in PEM format (Base64 encoded) and the second command line converts the same certificate from PEM format into DER (i.e. binary DER) encoded format.

```
openssl x509 -req -in <csr_file_name> -CA <ca_cert_file_name> -CAkey
<ca_sk_file_name> -set_serial <serial> -days <days> -extfile <cert_ext_file_name> -
out <cert_pem_file_name>
openssl x509 -in <cert_pem_file_name> -outform DER -out <cert_der_file_name>
```

<csr\_file\_name> specifies the file name that contains the CSR generated with the previous command line.

<ca\_cert\_file\_name> specifies the file name that contains the CA Certificate in PEM format.

<ca\_sk\_file\_name> specifies the file name that contains the CA private key in PEM format
related to the certificate indicated by <ca\_cert\_file\_name>.

<serial> specifies the serial number to set in the certificate, the serial number can be decimal or hex (if preceded by 0x)

<days> specifies the number of days of validity to set in the certificate.

<cert\_ext\_file\_name> specifies the file name that contains certificate extensions to set in the
certificate.

<cert\_pem\_file\_name> specifies the file name that will contain the certificate in PEM format.

<cert\_der\_file\_name> specifies the file name that will contain the certificate in DER format

NOTE:

As defined, the input CA certificate to generate the Non-Root Certificates SHALL be in PEM format, the following command will be used to convert from DER format to PEM format (whether the PEM format is not provided)

```
openssl x509 -inform der -in <cert_der_file_name> -out <cert_pem_file_name>
```

The complete description of the Openssl x509 command can be found here: https://www.openssl.org/docs/man1.1.0/apps/x509.html

The complete description of the file format for specifying certificate extension can be found here: https://www.openssl.org/docs/man1.1.0/apps/x509v3\_config.html

SGP.26 V3.0 Page 7 of 60

GSM Association Non-confidential Official Document SGP.26 - RSP Test Certificates Definition

### 2.5 Certificate display

A certificate can be displayed with the following command lines.

```
openssl x509 -in <cert_pem_file_name> -text -noout
openssl x509 -in <cert_der_file_name> -inform der -text -noout
```

<cert\_pem\_file\_name> specifies the file name that contains the certificate in PEM format.

<cert\_der\_file\_name> specifies the file name that contains the certificate in DER format.

## 3 Test Certificates and keys - Valid test cases

Please note that currently no CRLs are provided. It needs to be confirmed that the value contained in extension crlDistributionPoint will not lead to a problem with LPA/SM-DP+/SM-DS implementations.

#### 3.1 Certificate Issuer

### 3.1.1 CI Certificate: definition of data to be signed

| Field                | Value                                       |
|----------------------|---------------------------------------------|
| version              | <automatically set=""></automatically>      |
| serialNumber         | í                                           |
|                      | See Annex E.1                               |
| signature            | sha256                                      |
| Issuer               | <value 'subject'="" field="" of=""></value> |
| Validity             | 12783 days (35 years)                       |
| Subject              | cn = Test CI                                |
|                      | ou = TESTCERT                               |
|                      | o = RSPTEST                                 |
|                      | c = IT                                      |
| Extensions           |                                             |
| subjectKeyIdentifier | hash                                        |
| keyUsage             | Critical, keyCertSign, cRLSign              |
| certificatePolicies  | For Variant O                               |
|                      | '2.23.146.1.2.1.0'                          |
|                      | For Variant Ov3, A, B, C                    |
|                      | '2.23.146.1.2.1.0'                          |
| basicConstraints     | Critical, CA = true                         |
| subjectAltName       | See Annex E.2                               |

SGP.26 V3.0 Page 8 of 60

| Field                    | Value                                               |
|--------------------------|-----------------------------------------------------|
| crlDistributionPoints    | [1]CRL Distribution Point                           |
| (Only present in variant | Distribution Point Name:                            |
| O)                       | Full Name: URL=http://ci.test.example.com/CRL-A.crl |
|                          | [2]CRL Distribution Point                           |
|                          | Distribution Point Name:                            |
|                          | Full Name: URL=http://ci.test.example.com/CRL-B.crl |
|                          |                                                     |

Table 1: CERT.CI.SIG

Hereafter the generated CI keys and certificates as defined in Annex A.

| File name                        | Description           |
|----------------------------------|-----------------------|
| SK_CI_ SIG_ <curve>.pem</curve>  | Private Key of the CI |
| PK_CI_SIG_ <curve>.pem</curve>   | Public Key of the CI  |
| CERT_CI_SIG_ <curve>.der</curve> | Certificate of the CI |
| CERT_CI_SIG_ <curve>.pem</curve> |                       |

**Table 2: CI Keys and Certificates** 

In order to generate the different files, next commands must be performed using the previous values and following input files:

| Common input files             | Description                           |
|--------------------------------|---------------------------------------|
| SK_CI_SIG_ <curve>.pem</curve> | Private key of the Certificate Issuer |
| CI-csr.cnf                     | CSR configuration file (See Annex F)  |

```
$ openssl req -new -nodes -<signature> -config CI-csr.cnf
-key SK_CI_SIG_<curve>.pem -out CI_SIG_<curve>.csr
```

```
$ openssl req -config CI-csr.cnf -key SK_CI_SIG_<curve>.pem -new -x509 -days <validity> -
sha256 -set_serial <serialNumber> -extensions extend -out CERT_CI_SIG_<curve>.pem
```

### 3.1.2 CI SubCA Certificate: definition of data to be signed

| Field        | Value                                                           |
|--------------|-----------------------------------------------------------------|
| version      | <automatically set=""></automatically>                          |
| serialNumber | See Annex E.1                                                   |
| signature    | sha256                                                          |
| Issuer       | <value 'subject'="" 3.1.1="" ci="" in="" of="" root=""></value> |
| Validity     | Same as 3.1.1                                                   |

SGP.26 V3.0 Page 9 of 60

<sup>\$</sup> openssl x509 -in CERT CI SIG <curve>.pem -outform DER -out CERT CI <SIG> <curve>.der

| Field                  | Value                                               |
|------------------------|-----------------------------------------------------|
| Subject                | cn = Test CI SubCA                                  |
|                        | ou = TESTCERT                                       |
|                        | o = RSPTEST                                         |
|                        | c = ES                                              |
| Extensions             |                                                     |
| subjectKeyIdentifier   | hash                                                |
| authorityKeyIdentifier | keyid, issuer                                       |
| keyUsage               | Critical, keyCertSign, cRLSign                      |
| certificatePolicies    | 2.23.146.1.2.1.0.0                                  |
| basicConstraints       | Critical,                                           |
|                        | CA = true                                           |
| subjectAltName         | See Annex E.2                                       |
| crlDistributionPoints  | [1]CRL Distribution Point                           |
|                        | Distribution Point Name:                            |
|                        | Full Name: URL=http://ci.test.example.com/CRL-A.crl |
|                        | [2]CRL Distribution Point                           |
|                        | Distribution Point Name:                            |
|                        | Full Name: URL=http://ci.test.example.com/CRL-B.crl |

Table 3: CERT.CISubCA.SIG

Hereafter the generated CI keys and certificates as defined in Annex A.

| File name                                                                   | Description                 |
|-----------------------------------------------------------------------------|-----------------------------|
| SK_CISUBCA_SIG_ <curve>.p em</curve>                                        | Private Key of the CI SubCA |
| PK_CISUBCA_SIG_ <curve>.p em</curve>                                        | Public Key of the CISUBCA   |
| CERT_CISUBCA_SIG_ <curve>.der CERT_CISUBCA_ SIG_<curve>.pem</curve></curve> | Certificate of the CI SubCA |

Table 4: CI Keys and Certificates

#### Variant B and C

In order to generate the different files, next commands must be performed using the previous values and following input files:

| Common input files               | Description                           |
|----------------------------------|---------------------------------------|
| CERT_CI_SIG_ <curve>.pem</curve> | Certificate of the Certificate Issure |

SGP.26 V3.0 Page 10 of 60

#### Official Document SGP.26 - RSP Test Certificates Definition

| SK_CI_SIG_ <curve>.pem</curve>      | Private key of the Certificate Issuer      |
|-------------------------------------|--------------------------------------------|
| SK_CISubCA_SIG_ <curve>.pem</curve> | Private key of the CI SubCA                |
| CISubCA-csr.cnf                     | CSR configuration file (See Annex F)       |
| CISubCA-extn.cnf                    | Extension Configuration file (See Annex F) |

```
req -new -nodes -sha256 -config CISUBCA-csr.cnf -key SK_CISUBCA_SIG_<curve>.pem -out CISUBCA-
csrgenbrp
x509 -req -in CISUBCA-csrgenbrp -CA CERT_CI_SIG_<curve>.pem -CAkey SK_CI_SIG_BRP.pem -
```

x509 -req -in CISUBCA-csrgenbrp -CA CERT\_CI\_SIG\_<curve>.pem -CAkey SK\_CI\_SIG\_BRP.pem -set\_serial <serialNumber> -days <validity> -extfile CISUBCA-ext.cnf -out CERT\_CISUBCA\_SIG\_<curve>.pem

x509 -in CERT\_CISUBCA\_SIG\_<curve>.pem -outform DER -out CERT\_CISUBCA\_SIG\_<curve>.der

#### 3.1 eUICC

## 3.1.1 eUICC Certificate: definition of data to be signed

| Field                  | Value                                                                    |
|------------------------|--------------------------------------------------------------------------|
| Version                | <automatically set=""></automatically>                                   |
| serialNumber           | See Annex E.1                                                            |
| signature              | sha256                                                                   |
| Issuer                 | For Variants O, Ov3 and B                                                |
|                        | <value cert.eum.sig."subject"="" field="" of=""></value>                 |
|                        | For Variants A and C                                                     |
|                        | <pre><value cert.eumsubca.sig."subject"="" field="" of=""></value></pre> |
|                        | ,                                                                        |
| Validity               | 2000000 days                                                             |
| Subject                | cn = Test eUICC                                                          |
|                        | serialNumber = for Variant O                                             |
|                        | '890490321234512345678901235' (EID)                                      |
|                        | serialNumber = for Variant Ov3, A, B, C - See Annex E.1                  |
|                        | o = Same as EUM - See 3.3.1                                              |
|                        | c = ES                                                                   |
| Extension              |                                                                          |
| authorityKeyIdentifier | keyid, issuer                                                            |
|                        |                                                                          |
| subjectKeyIdentifier   | hash                                                                     |
| keyUsage Extension     | Critical                                                                 |
|                        | digitalSignature                                                         |

SGP.26 V3.0 Page 11 of 60

Non-confidential

| certificatePolicies | Critical                          |
|---------------------|-----------------------------------|
|                     | For Variant O: '2.23.146.1.2.1.1' |
|                     | For Variant Ov3, A, B, C:         |
|                     | 2.23.146.1.2.1.0.0.0.0            |

**Table 5: CERT.EUICC.SIG** 

NOTE:

OpenSSL tool does not allow the generation of Infinite duration certificates. For this reason, the eUICC certificate generated herein, only intended for test purposes, is not aligned with the SGP.14 specification. An eUICC certificate generated with another tool supporting this capability SHALL have the duration set to Infinite.

Here are the generated eUICC keys and certificates as defined in Annex A.

| File name                                                    | Description                                      |
|--------------------------------------------------------------|--------------------------------------------------|
| SK_EUICC_ SIG_ <curve>.pem</curve>                           | Private key of the eUICC for creating signatures |
| PK_EUICC_ SIG_ <curve>.pem</curve>                           | Public Key of the eUICC                          |
| CERT_EUICC_ <variant>_<br/>SIG_<curve>.der</curve></variant> | Certificate of the eUICC                         |

Table 6: eUICC Keys and Certificates

In order to generate the different files, next commands must be performed using the previous values and following input files:

#### **Variant A and C**

| Common input files                                          | Description                                |
|-------------------------------------------------------------|--------------------------------------------|
| CERT_EUMSUBCA_ <variant>_SIG_<curve>.pe m</curve></variant> | Certificate of the Certificate Issuer      |
| SK_EUMSUBCA_SIG_ <curve>.pem</curve>                        | Private key of the Certificate Issuer      |
| SK_EUICC_SIG_ <curve>.pem</curve>                           | Private key of the CI SubCA                |
| EUICC-csr.cnf                                               | CSR configuration file (See Annex F)       |
| EUICC-ext.cnf                                               | Extension Configuration file (See Annex F) |

```
req -new -nodes -sha256 -config EUICC-csr.cnf -key SK_EUICC_SIG_<curve>.pem -out EUICC-
csrgenbrp
x509 -req -in EUICC-csrgenbrp -CA CERT_EUMSUBCA_<variant>_SIG_<curve>.pem -CAkey
SK_EUMSUBCA_SIG_<curve>.pem -set_serial <serialNumber> -days <validity> -extfile EUICC-ext.cnf
-out CERT_EUICC_<variant>_SIG_<curve>.pem
x509 -in CERT_EUICC_<variant>_SIG_<curve>.pem -outform DER -out
CERT_EUICC_<variant>_SIG_<curve>.der
```

#### **Variant O and B**

| Common input files                                    | Description                           |
|-------------------------------------------------------|---------------------------------------|
| CERT_EUM_ <variant>_SIG_<curve>.pem</curve></variant> | Certificate of the Certificate Issuer |

SGP.26 V3.0 Page 12 of 60

#### Official Document SGP.26 - RSP Test Certificates Definition

| SK_EUM_SIG_ <curve>.pem</curve>   | Private key of the Certificate Issuer      |
|-----------------------------------|--------------------------------------------|
| SK_EUICC_SIG_ <curve>.pem</curve> | Private key of the CI SubCA                |
| EUICC-csr.cnf                     | CSR configuration file (See Annex F)       |
| EUICC-ext.cnf                     | Extension Configuration file (See Annex F) |

```
req -new -nodes -sha256 -config EUICC-csr.cnf -key SK_EUICC_SIG_<curve>.pem -out EUICC-
csrgenbrp

x509 -req -in EUICC-csrgenbrp -CA CERT_EUM_<variant>_SIG_<curve>.pem -CAkey
SK_EUM_SIG_<curve>.pem -set_serial <serialNumber> -days <validity> -extfile EUICC-ext.cnf -out
CERT_EUICC_<variant>_SIG_<curve>.pem

x509 -in CERT_EUICC_<variant>_SIG_<curve>.pem -outform DER -out
CERT_EUICC <variant> SIG <curve>.der
```

#### 3.2 **EUM**

### 3.2.1 EUM Certificate: definition of data to be signed

| Field                  | Value                                                        |
|------------------------|--------------------------------------------------------------|
| version                | <automaticallyset></automaticallyset>                        |
| serialNumber           | See Annex E.1                                                |
| signature              | sha256                                                       |
| Issuer                 | For Variants O, Ov3 and A                                    |
|                        | <value cert.ci.sig."subject"="" field="" of=""></value>      |
|                        |                                                              |
|                        | For Variants B and C                                         |
|                        | <value cert.cisubca.sig."subject"="" field="" of=""></value> |
|                        |                                                              |
| validity               | 12410 days (34 years)                                        |
| subject                | cn = EUM Test                                                |
|                        | o = RSP Test EUM                                             |
|                        | c = ES                                                       |
| Extensions             |                                                              |
| authorityKeyIdentifier | issuer, keyid                                                |
|                        |                                                              |
| subjectKeyIdentifier   | hash                                                         |
| keyUsage               | critical, keyCertSign                                        |
| certificate Policies   | Critical                                                     |
|                        | For O: 2.23.146.1.2.1.2                                      |
|                        | For Ov3, A, B, C: 2.23.146.1.2.1.0.0.0                       |
| subjectAltName         | See Annex E.2                                                |

SGP.26 V3.0 Page 13 of 60

| Field                                      | Value                              |                   |
|--------------------------------------------|------------------------------------|-------------------|
| basicConstraints For Variants O, Ov3 and B |                                    |                   |
|                                            | Critical                           |                   |
|                                            | CA = true                          |                   |
|                                            | pathLenConstraint = 0              |                   |
|                                            | For Variants A and C               |                   |
|                                            | Critical                           |                   |
|                                            | CA = true                          |                   |
|                                            | pathLenConstraint = 1              |                   |
| crlDistributionPoints                      | [1]CRL Distribution Point          |                   |
|                                            | Distribution Point Name:           |                   |
|                                            | Full Name: URL=http://ci.test.exam | ple.com/CRL-B.crl |
| nameConstraints                            | straints Critical                  |                   |
|                                            |                                    |                   |
|                                            | For O:                             |                   |
|                                            | permittedSubtrees:                 |                   |
|                                            | id-at-organizationName: '2.5.4.10' |                   |
|                                            | organization name: "RSP Test EUM"  | UTF8String        |
|                                            | id-at-serialNumber: '2.5.4.5'      |                   |
|                                            | iin: "89049032"                    | PrintableString   |
|                                            | For Ov3, A, B, C                   |                   |
|                                            | permittedSubtrees:                 |                   |
|                                            | id-at-organizationName: '2.5.4.10' |                   |
|                                            | organization name: "RSP Test EUM"  | UTF8String        |
| permittedEIN                               | For Variants Ov3, A, B, C          |                   |
| 1                                          | permitedEins: See Annex E.3        |                   |
|                                            | ·                                  |                   |

**Table 7: CERT.EUM.SIG** 

Hereafter the generated EUM keys and certificates as defined in Annex A.

| File name                                                  | Description                                    |
|------------------------------------------------------------|------------------------------------------------|
| SK_EUM_SIG_ <curve>.pem</curve>                            | Private key of the EUM for creating signatures |
| PK_EUM_SIG_ <curve>.pem</curve>                            | Public Key of the EUM                          |
| CERT_EUM_ <variant>_<br/>SIG_<curve>.der</curve></variant> | Certificate of the EUM                         |

**Table 8: EUM Keys and Certificates** 

In order to generate the different files, next commands must be performed using the previous values and following input files:

SGP.26 V3.0 Page 14 of 60

#### Variant O and A

| Common input files               | Description                                |
|----------------------------------|--------------------------------------------|
| CERT_CI_SIG_ <curve>.pem</curve> | Certificate of the Certificate Issuer      |
| SK_CI_SIG_ <curve>.pem</curve>   | Private key of the Certificate Issuer      |
| SK_EUM_SIG_ <curve>.pem</curve>  | Private key of the EUM                     |
| EUM-csr.cnf                      | CSR configuration file (See Annex F)       |
| EUM-ext.cnf                      | Extension Configuration file (See Annex F) |

```
req -new -nodes -sha256 -config EUM-csr.cnf -key SK_EUM_SIG_<curve>.pem -out EUM-csrgenbrp
    x509 -req -in EUM-csrgenbrp -CA CERT_CI_SIG_<curve>.pem -CAkey SK_CI_SIG_<curve>.pem -
    set_serial <serialNumber> -days <Validity> -extfile EUM-ext.cnf -out
    CERT_EUM_<variant>_SIG_<curve>.pem
    x509 -in CERT_EUM_<variant>_SIG_<curve>.pem -outform DER -out
CERT_EUM <variant>_SIG_<curve>.der
```

#### Variant B and C

| Common input files                    | Description                                |
|---------------------------------------|--------------------------------------------|
| CERT_CISUBCA_SIG_ <curve>.pem</curve> | Certificate of the Certificate Issuer      |
| SK_CISUBCA_SIG_ <curve>.pem</curve>   | Private key of the Certificate Issuer      |
| SK_EUM_SIG_ <curve>.pem</curve>       | Private key of the EUM                     |
| EUM-csr.cnf                           | CSR configuration file (See Annex F)       |
| EUM-ext.cnf                           | Extension Configuration file (See Annex F) |

```
req -new -nodes -sha256 -config EUM-csr.cnf -key SK_EUM_SIG_<curve>.pem -out EUM-csrgenbrp
    x509 -req -in EUM-csrgenbrp -CA CERT_CISUBCA_SIG_<curve>.pem -CAkey
    SK_CISUBCA_SIG_<curve>.pem -set_serial <serialNumber> -days <Validity> -extfile EUM-ext.cnf -out CERT_EUM_<variant>_SIG_<curve>.pem
    x509 -in CERT_EUM_<variant>_SIG_<curve>.pem -outform DER -out
CERT_EUM <variant> SIG <curve>.der
```

#### 3.2.2 EUM SubCA Certificate: definition of data to be signed

| Field        | Value                                                    |
|--------------|----------------------------------------------------------|
| version      | <automatically set=""></automatically>                   |
| serialNumber | See Annex E.1                                            |
| signature    | sha256                                                   |
| Issuer       | <value cert.eum.sig."subject"="" field="" of=""></value> |
| validity     | 12410 days (34 years)                                    |

SGP.26 V3.0 Page 15 of 60

| Field                  | Value                  |
|------------------------|------------------------|
| subject                | Same as 3.3.1          |
| Extensions             |                        |
| authorityKeyIdentifier | keyid, issuer          |
| subjectKeyIdentifier   | hash                   |
| keyUsage               | Same as 3.3.1          |
| Certificate Policies   | 2.23.146.1.2.1.0.0.0.0 |
| subjectAltName         | See Annex E.2          |
| basicConstraints       | Critical               |
|                        | CA = true              |
|                        | pathLenConstraint = 0  |
| crlDistributionPoints  | Same as 3.3.1          |

**Table 9: CERT.EUMSUBCA.SIG** 

Hereafter the generated EUM keys and certificates as defined in Annex A.

| File name                                                       | Description                                          |
|-----------------------------------------------------------------|------------------------------------------------------|
| SK_EUMSUBCA_SIG_ <curve>.p em</curve>                           | Private key of the EUM SubCA for creating signatures |
| PK_EUMSUBCA_<br>SIG_ <curve>.pem</curve>                        | Public Key of the EUM SubCA                          |
| CERT_EUMSUBCA_ <variant>_<br/>SIG_<curve>.der</curve></variant> | Certificate of the EUM SUBCA                         |

Table 10: EUM SubCA Keys and Certificates

#### Variant B and C

| Common input files                   | Description                                |
|--------------------------------------|--------------------------------------------|
| CERT_EUM_SIG_ <curve>.pem</curve>    | Certificate of the Certificate Issuer      |
| SK_EUM_SIG_ <curve>.pem</curve>      | Private key of the Certificate Issuer      |
| SK_EUMSUBCA_SIG_ <curve>.pem</curve> | Private key of the EUM                     |
| EUMSUBCA-csr.cnf                     | CSR configuration file (See Annex F)       |
| EUMSUBCA-ext.cnf                     | Extension Configuration file (See Annex F) |

```
req -new -nodes -sha256 -config EUMSUBCA-csr.cnf -key SK_EUMSUBCA_SIG_<curve>.pem -out
EUMSUBCA-csrgenbrp

x509 -req -in EUMSUBCA-csrgenbrp -CA CERT_EUM_<variant>_SIG_<curve>.pem -CAkey
SK_EUM_SIG_<curve>.pem -set_serial <serialNumber> -days <Validity> -extfile EUMSUBCA-ext.cnf -out CERT_EUMSUBCA_<variant>_SIG_<curve>.pem

x509 -in CERT_EUMSUBCA_<variant>_SIG_<curve>.pem -outform DER -out
CERT_EUMSUBCA_<variant>_SIG_<curve>.der
```

SGP.26 V3.0 Page 16 of 60

#### 3.3 SM-DP+

#### 3.3.1 SM-DP+ SubCA

Note: CERT.DPSubCA.SIG is only defined for Variant A and Variant C

| Field                  | Value                                                                                   |
|------------------------|-----------------------------------------------------------------------------------------|
| version                | <value automatically="" set=""></value>                                                 |
| serialNumber           | See Annex E.1                                                                           |
| signature              | sha256                                                                                  |
| Issuer                 | For Variant A:                                                                          |
|                        | <value cert.ci.sig="" field="" of="" subject=""></value>                                |
|                        | For Variant C:                                                                          |
|                        | <value cert.cisubca.sig="" field="" of="" subject=""></value>                           |
| Validity               | 1095 days (3 years)                                                                     |
| Subject                | cn = Test CI DPSUBCA                                                                    |
|                        | ou = TESTCERT                                                                           |
|                        | o = RSPTEST                                                                             |
|                        | c = ES                                                                                  |
| Extensions             |                                                                                         |
| subjectKeyIdentifier   | hash                                                                                    |
| authorityKeyIdentifier | keyid, issuer                                                                           |
| keyUsage               | critical, keyCertSign, cRLSign                                                          |
| certificatePolicies    | critical, 2.23.146.1.2.1.0.0.1                                                          |
| basicConstraints       | critical, cA:true                                                                       |
|                        | pathLenConstraint = 0                                                                   |
| subjectAltName         | See Annex E.2                                                                           |
| crlDistributionPoints  | For Variant A: <value "crldistributionpoints"="" cert.ci.sig="" field="" of=""></value> |
|                        | For Variant C:                                                                          |
|                        | <value "crldistributionpoints"="" cert.cisubca.sig="" field="" of=""></value>           |

Table 11: CERT.DPSubCA.SIG data

Hereafter the generated SM-DP+ SubCA keys and certificates as defined in Annex A.

| File name                            | Description                     |
|--------------------------------------|---------------------------------|
| SK_DPSUBCA_SIG_ <curve>.pe m</curve> | Private key of the SM-DP+ SubCA |
| PK_DPSUBCA_SIG_ <curve>.pe m</curve> | Public Key of the SM-DP+ SubCA  |

SGP.26 V3.0 Page 17 of 60

Non-confidential

| File name                         | Description                     |
|-----------------------------------|---------------------------------|
| CERT_DPSUBCA_ <variant></variant> | Certificate of the SM-DP+ SUBCA |
| _SIG_ <curve>.der</curve>         |                                 |

Table 12: EUM SubCA Keys and Certificates

In order to generate the different files, next commands must be performed using the previous values and following input files

| Common input files              | Description                                  |
|---------------------------------|----------------------------------------------|
| SK_DPSubCA_ <curve>.pem</curve> | Private key of the Certificate Issuer SubCA  |
| SubCA_csr.cnf                   | CSR configuration file (See Annex F)         |
| SubCA_ext.cnf                   | Certificate configuration file (See Annex F) |

<sup>\$</sup> openssl req -new -nodes -<signature> -config DPSUBCA-csr.cnf -key SK\_S\_SM\_DPSubCA\_SIG\_<curve>.pem -out DP\_SubCA\_SIG\_<curve>.csr

#### **Variant A**

| Specific variant input files     | Description                           |
|----------------------------------|---------------------------------------|
| CERT_CI_SIG_ <curve>.pem</curve> | Certificate Issuer                    |
| SK_CI_SIG_ <curve>.pem</curve>   | Private key of the Certificate Issuer |

```
openssl req -new -nodes -sha256 -config DPSUBCA-csr.cnf -key SK_DPSUBCA_SIG_<curve>.pem -out
DPSUBCA-csrgennist
openssl x509 -req -in DPSUBCA-csrgennist -CA CERT CI SIG <curve>.pem -CAkey
SK_CI_SIG_<curve>.pem -set_serial <serialNumber> -days <validity> -extfile DPSUBCA-ext.cnf -
out CERT_DPSUBCA_<variant>_SIG_<curve>.pem
openssl x509 -in CERT DPSUBCA <variant> SIG <curve>.pem -outform DER -out
CERT DPSUBCA <variant> SIG <curve>.der
```

#### **Variant C**

| Specific variant input files          | Description                           |
|---------------------------------------|---------------------------------------|
| CERT_CISubCA_SIG_ <curve>.pem</curve> | Certificate Issuer                    |
| SK_CISubCA_SIG_ <curve>.pem</curve>   | Private key of the Certificate Issuer |

```
openssl req -new -nodes -sha256 -config DPSUBCA-csr.cnf -key SK DPSUBCA SIG <curve>.pem -out
DPSUBCA-csrgennist
openssl x509 -req -in DPSUBCA-csrgennist -CA CERT_CISUBCA_SIG_<curve>.pem -CAkey
SK_CISUBCA_SIG_<curve>.pem -set_serial <serialNumber> -days <validity> -extfile DPSUBCA-
ext.cnf -out CERT DPSUBCA VARC SIG NIST.pem
openssl x509 -in CERT_DPSUBCA_<variant>_SIG_<curve>.pem -outform DER -out
CERT DPSUBCA <variant> SIG <curve>.der
```

SGP.26 V3.0 Page 18 of 60

#### 3.3.2 SM-DP+ Certificate for Authentication

### 3.3.2.1 SM-DP+Certificate for Authentication: definition of data to be signed

| Field                  | Value                                                                                                    |
|------------------------|----------------------------------------------------------------------------------------------------|
| Version                | <value automatically="" set=""></value>                                                                                                    |
| serialNumber           | See Annex E.1                                                                                                    |
| signature              | sha256                                                                                                    |
| Issuer                 | For Variant O: <value "subject"="" cert.ci.sig="" field="" of=""> For Variant B: <value "subject"="" <value="" a="" and="" c:="" cert.cisubca.sig="" cert.dpsubca.sig="" field="" field<="" for="" of="" td="" variant=""></value></value>                                                |
| Validity               | 1095 days (3 years)                                                                                                    |
| Subject                | o = ACME                                                                                                    |
|                        | cn = TEST SM-DP+ <sm-dp+ number=""></sm-dp+>                                                                                                    |
| Extensions             |                                                                                                    |
| authorityKeyldentifier | keyid, issuer                                                                                                    |
| subjectKeyIdentifier   | hash                                                                                                    |
| keyUsage               | Critical, digitalSignature                                                                                                    |
| certificatePolicies    | For Variant O: critical, 2.23.146.1.2.1.4 For Variant A, B and C: critical, 2.23.146.1.2.1.0.0.1.1                                                                                                    |
| subjectAltName         | See Annex E.2                                                                                                    |
| crlDistributionPoints  | For Variant O: <value "crldistributionpoints"="" cert.ci.sig="" field="" of=""> For Variant B:  <value "crldistributionpoints"="" cert.cisubca.sig="" field="" of=""> For Variant A and C:  <value "crldistributionpoints"="" cert.dpsubca.sig="" field="" of=""></value></value></value> |

Table 13: CERT.DPauth.SIG data

Hereafter the generated keys and certificates of SM-DP+ for Authentication as defined in Annex A.

| File name                                                                         | Description                                                                 |
|-----------------------------------------------------------------------------------|-----------------------------------------------------------------------------|
| SK_S_SM_DP <number>auth_<variant>_<br/>SIG_<curve>.pem</curve></variant></number> | Private Key of the SM-DP+ for creating signatures for SM-DP+ authentication |
| PK_S_SM_DP <number>auth_<variant>_<br/>SIG_<curve>.pem</curve></variant></number> | Public Key of the SM-DP+                                                    |
| CERT_S_SM_DP <number>auth_<varian t="">_SIG_<curve>.der</curve></varian></number> | Certificate of the SM-DP+                                                   |

Table 14: DPAuth Keys and Certificates of SM-DP+

In order to generate the different files, next commands must be performed using the previous values and following input files

SGP.26 V3.0 Page 19 of 60

#### Official Document SGP.26 - RSP Test Certificates Definition

| Common input files                                       | Description                                  |
|----------------------------------------------------------|----------------------------------------------|
| SK_S_SM_DP <number>auth_SIG_<curve>.pem</curve></number> | Private key of the SM-DP+ for authentication |
| DP <number>auth-csr.cnf</number>                         | CSR configuration file (See Annex F)         |
| DP <number>auth-ext.cnf</number>                         | Certificate configuration file (See Annex F) |

```
$ openssl req -new -nodes -<signature> -config DP<number>auth-csr.cnf
-key SK_S_SM_DP<number>auth_SIG_<curve>.pem -out SMDPauth_SIG_<curve>.csr
```

#### **Variant O**

| Specific variant input files     | Description                           |
|----------------------------------|---------------------------------------|
| CERT_CI_SIG_ <curve>.pem</curve> | Certificate Issuer                    |
| SK_CI_SIG_ <curve>.pem</curve>   | Private key of the Certificate Issuer |

```
$ openssl x509 -req -in SMDPauth_SIG_<curve>.csr
-CA CERT_CI_SIG_<curve>.pem -Cakey SK_CI_SIG_<curve>.pem
-set_serial <serialNumber> -days <validity> -extfile DP<number>auth-ext.cnf
-out CERT_S_SM_DP<number>auth_SIG_<curve>.pem
```

#### **Variant B**

| Specific variant input files                            | Description                           |
|---------------------------------------------------------|---------------------------------------|
| CERT_CISubCA_SIG_ <curve>.pem</curve>                   | Certificate Issuer                    |
| SK_DPSubCA_ <variant>_SIG_<curve>.pem</curve></variant> | Private key of the Certificate Issuer |

```
$ openssl x509 -req -in SMDPauth_SIG_<curve>.csr
-CA CERT_CISubCA_SIG_<curve>.pem -Cakey SK_CISubCA_SIG_<curve>.pem
-set_serial <serialNumber> -days <validity> -extfile DP<number>auth-ext.cnf
-out CERT_S_SM_DP<number>auth_<variant>_SIG_<curve>.pem
```

#### Variant A and C

| Specific variant input files                        | Description                           |
|-----------------------------------------------------|---------------------------------------|
| CERT_DPSubCA_variant>_SIG_ <curve>.pem</curve>      | Certificate Issuer                    |
| SK_DPSubCA_ <variant>_<curve>.pem</curve></variant> | Private key of the Certificate Issuer |

```
$ openssl x509 -req -in SMDPauth_SIG_<curve>.csr
-CA CERT_DPSubCA_<variant>_SIG_<curve>.pem -Cakey SK_DPSubCA_<variant>_SIG_<curve>.pem
-set_serial <serialNumber> -days <validity> -extfile DP<number>auth-ext.cnf
-out CERT_S_SM_DP<number>auth_<variant>_SIG_<curve>.pem
```

SGP.26 V3.0 Page 20 of 60

### 3.3.3 SM-DP+ Certficate for Profile Biding

### 3.3.3.1 SM-DP+Certificate for Profile Binding: definition of data to be signed

| Field                  | Value                                                                                                    |
|------------------------|----------------------------------------------------------------------------------------------------|
| Version                | <value automatically="" set=""></value>                                                                                                    |
| serialNumber           | See Annex E.1                                                                                                    |
| Signature              | sha256                                                                                                    |
| Issuer                 | For Variant O: <value "subject"="" cert.ci.sig="" field="" of=""> For Variant B: <value "subject"="" <value="" a="" and="" c:="" cert.cisubca.sig="" cert.dpsubca.sig="" field="" field<="" for="" of="" td="" variant=""></value></value>                                                  |
| Validity               | 1095 days (3 years)                                                                                                    |
| Subject                | o = ACME<br>cn = TEST SM-DP+ <sm-dp+ number=""></sm-dp+>                                                                                                    |
| Extensions             |                                                                                                    |
| authorityKeyIdentifier | keyid, issuer                                                                                                    |
| subjectKeyIdentifier   | hash                                                                                                    |
| keyUsage               | critical, digitalSignature                                                                                                    |
| certificatePolicies    | For Variant O: critical, 2.23.146.1.2.1.5  For Variant A, B and C: critical, 2.23.146.1.2.1.0.0.1.2                                                                                                    |
| subjectAltName         | See Annex E.2                                                                                                    |
| crlDistributionPoints  | For Variant O: <value "crldistributionpoints"="" cert.ci.sig="" field="" of="">  For Variant B:  <value "crldistributionpoints"="" cert.cisubca.sig="" field="" of="">  For Variant A and C:  <value "crldistributionpoints"="" cert.dpsubca.sig="" field="" of=""></value></value></value> |

Table 15: CERT.DPpb.SIG data

Hereafter the generated keys and certificates of the SM-DP+ n°1 for Profile Package Binding as defined in Annex A.

| File name                                                                     | Description               |
|-------------------------------------------------------------------------------|---------------------------|
| SK_S_SM_DP <number>pb_SIG_<curve>.pem</curve></number>                        | Private Key of the SM-DP+ |
| PK_S_SM_DP <number>pb_SIG_<curve>.pem</curve></number>                        | Public Key of the SM-DP+  |
| CERT_S_SM_DP <number>pb_<variant> _SIG_<curve>.der</curve></variant></number> | Certificate of the SM-DP+ |

Table 16: SM-DPpb Keys and Certificates of SM-DP+

SGP.26 V3.0 Page 21 of 60

In order to generate the different files, next commands must be performed using the previous values and following input files

| Common input files                                     | Description                                   |
|--------------------------------------------------------|-----------------------------------------------|
| SK_S_SM_DP <number>pb_SIG_<curve>.pem</curve></number> | Private key of the SM-DP+ for Profile Binding |
| DP <number>pb-csr.cnf</number>                         | CSR configuration file (See Annex F)          |
| DP <number>pb-ext.cnf</number>                         | Certificate configuration file (See Annex F)  |

```
$ openssl req -new -nodes -<signature> -config DP<number>pb-csr.cnf
-key SK_S_SM_DP<number>pb_SIG_<curve>.pem -out SMDPpb_SIG_<curve>.csr
```

#### **Variant O**

| Specific variant input files     | Description                           |
|----------------------------------|---------------------------------------|
| CERT_CI_SIG_ <curve>.pem</curve> | Certificate Issuer                    |
| SK_CI_SIG_ <curve>.pem</curve>   | Private key of the Certificate Issuer |

```
$ openssl x509 -req -in SMDPpb_SIG_<curve>.csr
-CA CERT_CI_SIG_<curve>.pem -Cakey SK_CI_SIG_<curve>.pem
-set_serial <serialNumber> -days <validity> -extfile DP<number>pb-ext.cnf
-out CERT_S_SM_DP<number>pb_SIG_<curve>.pem
```

#### **Variant B**

| Specific variant input files          | Description                           |
|---------------------------------------|---------------------------------------|
| CERT_CISubCA_SIG_ <curve>.pem</curve> | Certificate Issuer                    |
| SK_CISubCA_SIG_ <curve>.pem</curve>   | Private key of the Certificate Issuer |

```
$ openssl x509 -req -in SMDPpb_SIG_<curve>.csr
-CA CERT_CISubCA_SIG_<curve>.pem -Cakey SK_CISubCA_SIG_<curve>.pem
-set_serial <serialNumber> -days <validity> -extfile DP<number>pb-ext.cnf
-out CERT S SM DP<number>pb <variant> SIG <curve>.pem
```

#### Variant A and C

| Specific variant input files                              | Description                           |
|-----------------------------------------------------------|---------------------------------------|
| CERT_DPSubCA_ <variant>_SIG_<curve>.pem</curve></variant> | Certificate Issuer                    |
| SK_DPSubCA_ <variant>_SIG_<curve>.pem</curve></variant>   | Private key of the Certificate Issuer |

```
$ openssl x509 -req -in SMDPpb_SIG_<curve>.csr
-CA CERT_DPSubCA_<variant>_SIG_<curve>.pem -Cakey SK_DPSubCA_SIG_<curve>.pem
-set_serial <serialNumber> -days <validity> -extfile DP<number>pb-ext.cnf
-out CERT_S_SM_DP<number>pb_<variant>_SIG_<curve>.pem
```

SGP.26 V3.0 Page 22 of 60

#### 3.3.4 TLS

## 3.3.4.1 SM-DP+ n°1 TLS Certificate: definition of data to be signed

| Field                  | Value                                                                 |
|------------------------|-----------------------------------------------------------------------|
| Version                | <automatically set=""></automatically>                                |
| serialNumber           | See Annex E.1                                                         |
| signature              | sha256                                                                |
| Issuer                 | For Variant O:                                                        |
|                        | <value cert.ci.sig."subject"="" field="" of=""></value>               |
|                        | For Variant A and C:                                                  |
|                        | <value cert.dpsubca.sig."subject"="" field="" of=""></value>          |
|                        | For Variant B:                                                        |
|                        | <value cert.cisubca.sig."subject"="" field="" of=""></value>          |
| validity               | 398 days                                                              |
| subject                | o = 'ACME'                                                            |
|                        | cn = 'testsmdpplus1.example.com'                                      |
| Extensions             |                                                                       |
| authorityKeyIdentifier | keyld, issuer                                                         |
| subjectKeyIdentifier   | hash                                                                  |
| keyUsage               | Critical                                                              |
| , ,                    | digitalSignature                                                      |
| certificatePolicies    | For Variant O: '2.23.146.1.2.1.3'                                     |
|                        | For Variant A, B, C: critical, 2.23.146.1.2.1.0.0.1.0                 |
| extendedKeyUsage       | critical, serverAuth, clientAuth                                      |
| subjectAltName         | See Annex E.2                                                         |
| crlDistributionPoints  | <value cert.ci.sig."crldistributionpoints"="" field="" of=""></value> |

Table 17: CERT.DP.TLS for SM-DP+

Hereafter the generated keys and certificates of the SM-DP+ n°1 for Profile Package Binding as defined in Annex A.

| File name                                         | Description                       |
|---------------------------------------------------|-----------------------------------|
| SK_S_SM_DP <number>_TLS_<curve>.</curve></number> | Private Key of the SM-DP+ for TLS |
| pem                                               |                                   |

SGP.26 V3.0 Page 23 of 60

Non-confidential

| PK_S_SM_DP <number>_TLS_<curve>. pem</curve></number>                       | Public Key of the SM-DP+ for TLS  |
|-----------------------------------------------------------------------------|-----------------------------------|
| CERT_S_SM_DP <number> _<variant>_TLS_<curve>.der</curve></variant></number> | Certificate of the SM-DP+ for TLS |

Table 18: SM-DP+ TLS Keys and Certificates of SM-DP+

In order to generate the different files, next commands must be performed using the previous values and following input files

| Common input files                                   | Description                                  |
|------------------------------------------------------|----------------------------------------------|
| SK_S_SM_DP <number>_TLS_<curve>.pem</curve></number> | Private key of the SM-DP+ TLS                |
| DP <number>tls-csr.cnf</number>                      | CSR configuration file (See Annex F)         |
| DP <number>tls-ext.cnf</number>                      | Certificate configuration file (See Annex F) |

```
\ openssl req -new -nodes -<signature> -config DP<number>tls-csr.cnf
  -key SK_S_SM_DP<number>_TLS_<curve>.pem -out SMDP_TLS_<curve>.csr
```

#### **Variant O**

| Specific variant input files     | Description                           |
|----------------------------------|---------------------------------------|
| CERT_CI_SIG_ <curve>.pem</curve> | Certificate Issuer                    |
| SK_CI_ <curve>.pem</curve>       | Private key of the Certificate Issuer |

```
$ openssl x509 -req -in SMDPtls_<curve>.csr
  -CA CERT_CI_<curve>.pem -Cakey SK_CI_<curve>.pem
 -set serial <serialNumber> -days <validity> -extfile DP<number>tls-ext.cnf
  -out CERT_S_SM_DP<number>_TLS_<curve>.pem
```

#### **Variant B**

| Specific variant input files      | Description                           |
|-----------------------------------|---------------------------------------|
| CERT_CISubCA_ <curve>.pem</curve> | Certificate Issuer                    |
| SK_CISubCA_ <curve>.pem</curve>   | Private key of the Certificate Issuer |

```
$ openssl x509 -req -in SMDPtls_<curve>.csr
  -CA CERT CISubCA <curve>.pem -Cakey SK CISubCA <curve>.pem
  -set serial <serialNumber> -days <validity> -extfile DP<number>tls-ext.cnf
 -out CERT_S_SM_DP<number>_<variant>_TLS_<curve>.pem
```

#### Variant A and C

| Specific variant input files                          | Description                           |
|-------------------------------------------------------|---------------------------------------|
| CERT_DPSubCA_ <variant>_<curve>.pem</curve></variant> | Certificate Issuer                    |
| SK_DPSubCA_ <variant>_<curve>.pem</curve></variant>   | Private key of the Certificate Issuer |

SGP.26 V3.0 Page 24 of 60

### Official Document SGP.26 - RSP Test Certificates Definition

```
$ openssl x509 -req -in SMDPpb_<curve>.csr
-CA CERT_DPSubCA_<variant>_<curve>.pem -Cakey SK_DPSubCA_<variant>_<curve>.pem
-set_serial <serialNumber> -days <validity> -extfile DP<number>tls-ext.cnf
-out CERT_S_SM_DP<number>_<variant>_TLS_<curve>.pem
```

#### 3.4 SM-DS

#### 3.4.1 SM-DS SubCA

Note: CERT.DSSubCA.SIG is only defined for Variant A and Variant C

| Field                  | Value                                                                                                    |
|------------------------|----------------------------------------------------------------------------------------------------|
| version                | <value automatically="" set=""></value>                                                                                                    |
| serialNumber           | See Annex E.1                                                                                                    |
| signature              | sha256                                                                                                    |
| Issuer                 | For Variant A:                                                                                                    |
|                        | <value cert.ci.sig="" field="" of="" subject=""></value>                                                                                                    |
|                        | For Variant C:                                                                                                    |
|                        | <value cert.cisubca.sig="" field="" of="" subject=""></value>                                                                                                    |
| Validity               | 1095 days (3 years)                                                                                                    |
| Subject                | cn = Test CI DSSUBCA                                                                                                    |
|                        | ou = TESTCERT                                                                                                    |
|                        | o = RSPTEST                                                                                                    |
|                        | c = ES                                                                                                    |
| Extensions             |                                                                                                    |
| subjectKeyIdentifier   | hash                                                                                                    |
| authorityKeyIdentifier | keyid, issuer                                                                                                    |
| keyUsage               | critical, keyCertSign, cRLSign                                                                                                    |
| certificatePolicies    | 2.23.146.1.2.1.0.0.2                                                                                                    |
| basicConstraints       | critical, cA:true                                                                                                    |
|                        | pathLenConstraint = 0                                                                                                    |
| subjectAltName         | See Annex E.2                                                                                                    |
| crlDistributionPoints  | For Variant A: <value "crldistributionpoints"="" cert.ci.sig="" field="" of="">  For Variant C:   AValue of CERT.CISURCA SIG "crlDistributionPoints" field&gt;</value> |
| CHDISTRIBUTIONPOINTS   | <value "crldistributionpoints"="" cert.ci.sig="" field="" of=""></value>                                                                                               |

Table 19: CERT.DSSubCA.SIG data

Hereafter the generated SM-DP+ SubCA keys and certificates as defined in Annex A.

SGP.26 V3.0 Page 25 of 60

| File name                                                  | Description                    |
|------------------------------------------------------------|--------------------------------|
| SK_DSSUBCA_SIG_ <curve>.pe m</curve>                       | Private key of the SM-DS SubCA |
| PK_DSSUBCA_SIG_ <curve>.pe m</curve>                       | Public Key of the SM-DS SubCA  |
| CERT_DSSUBCA_ <variant> _SIG_<curve>.der</curve></variant> | Certificate of the SM-DS SUBCA |

Table 20: EUM SubCA Keys and Certificates

In order to generate the different files, next commands must be performed using the previous values and following input files

| Common input files              | Description                                  |
|---------------------------------|----------------------------------------------|
| SK_DSSubCA_ <curve>.pem</curve> | Private key of the Certificate Issuer SubCA  |
| SubCA_csr.cnf                   | CSR configuration file (See Annex F)         |
| SubCA_ext.cnf                   | Certificate configuration file (See Annex F) |

```
$ openssl req -new -nodes -<signature> -config DSSUBCA-csr.cnf
-key SK_DSSubCA_<curve>.pem -out DS_SubCA_<curve>.csr
```

#### **Variant A**

| Specific variant input files | Description                           |
|------------------------------|---------------------------------------|
| CERT_CI_ <curve>.pem</curve> | Certificate Issuer                    |
| SK_CI_ <curve>.pem</curve>   | Private key of the Certificate Issuer |

```
$ openssl x509 -req -in DS_SubCA_<curve>.csr
-CA CERT_CI_<curve>.pem -Cakey SK_CI_<curve>.pem
-set_serial <serialNumber> -days <validity> -extfile DSSUBCA-ext.cnf
-out CERT_DSSubCA_<variant>_<curve>.pem
```

#### **Variant C**

| Specific variant input files      | Description                           |
|-----------------------------------|---------------------------------------|
| CERT_CISubCA_ <curve>.pem</curve> | Certificate Issuer                    |
| SK_CISubCA_ <curve>.pem</curve>   | Private key of the Certificate Issuer |

```
$ openssl x509 -req -in DS_SubCA_<curve>.csr
-CA CERT_CISubCA_<curve>.pem -Cakey SK_CISubCA_<curve>.pem
-set_serial <serialNumber> -days <validity> -extfile DSSUBCA-ext.cnf
-out CERT DSSubCA <variant> <curve>.pem
```

#### 3.4.2 **DSauth**

#### 3.4.2.1 SM-DS Certificate for Authentication: definition of data to be signed

SGP.26 V3.0 Page 26 of 60

| Field                  | Value                                                                                                    |
|------------------------|----------------------------------------------------------------------------------------------------|
| Version                | <value automatically="" set=""></value>                                                                                                    |
| serialNumber           | See Annex E.1                                                                                                    |
| Signature              | sha256                                                                                                    |
| Issuer                 | For Variant O: <value "subject"="" cert.ci.sig="" field="" of=""> For Variant B: <value "subject"="" <value="" a="" and="" c:="" cert.cisubca.sig="" cert.dssubca.sig="" field="" field<="" for="" of="" td="" variant=""></value></value> |
| Validity               | 1095 days (3 years)                                                                                                    |
| Subject                | o = 'ACME'                                                                                                    |
|                        | cn = 'TEST SM-DS <sm-ds number="">'</sm-ds>                                                                                                    |
| Extensions             |                                                                                                    |
| authorityKeyIdentifier | keyid,issuer                                                                                                    |
| subjectKeyIdentifier   | hash                                                                                                    |
| keyUsage               | critical, digitalSignature                                                                                                    |
| certificatePolicies    | For Variant O: critical, 2.23.146.1.2.1.7                                                                                                    |
|                        | For Variant A, B and C: critical, 2.23.146.1.2.1.0.0.2.1                                                                                                    |
| subjectAltName         | See Annex E.2                                                                                                    |
| crlDistributionPoints  | For Variant O:                                                                                                    |
|                        | <value cert.ci.sig."crldistributionpoints"="" field="" of=""></value>                                                                                                    |
|                        | For Variant B: <value "crldistributionpoints"="" cert.cisubca.sig="" field="" of="">  For Variant A and C:  <value "crldistributionpoints"="" cert.dssubca.sig="" field="" of=""></value></value>                                          |

Table 21: CERT.DSauth.SIG

Hereafter the generated keys and certificates of SM-DP+ for Authentication as defined in Annex A.

| File name                                                                         | Description                                                               |
|-----------------------------------------------------------------------------------|---------------------------------------------------------------------------|
| SK_S_SM_DS <number>auth_<variant>_<br/>SIG_<curve>.pem</curve></variant></number> | Private Key of the SM-DS for creating signatures for SM-DS authentication |
| PK_S_SM_DS <number>auth_<variant>_<br/>SIG_<curve>.pem</curve></variant></number> | Public Key of the SM-DS                                                   |
| CERT_S_SM_DS <number>auth_<varian t="">_SIG_<curve>.der</curve></varian></number> | Certificate of the SM-DS                                                  |

Table 22: DSAuth Keys and Certificates of SM-DS

In order to generate the different files, next commands must be performed using the previous values and following input files:

| Common input files                                       | Description                                 |
|----------------------------------------------------------|---------------------------------------------|
| SK_S_SM_DS <number>auth_SIG_<curve>.pem</curve></number> | Private key of the SM-DS for Authentication |

SGP.26 V3.0 Page 27 of 60

#### Official Document SGP.26 - RSP Test Certificates Definition

| DS <number>aut-csr.cnf</number>  | CSR configuration file (See Annex F)         |
|----------------------------------|----------------------------------------------|
| DS <number>auth-ext.cnf</number> | Certificate configuration file (See Annex F) |

```
$ openssl req -new -nodes -<signature> -config DS<number>auth-csr.cnf
-key SK_S_SM_DS<number>auth_<curve>.pem -out SMDSauth_<curve>.csr
```

#### **Variant O**

| Specific variant input files     | Description                           |
|----------------------------------|---------------------------------------|
| CERT_CI_SIG_ <curve>.pem</curve> | Certificate Issuer                    |
| SK_CI_SIG_ <curve>.pem</curve>   | Private key of the Certificate Issuer |

```
$ openssl x509 -req -in SMDSauth_<curve>.csr
-CA CERT_CI_SIG_<curve>.pem -Cakey SK_CI_<curve>.pem
-set_serial <serialNumber> -days <validity> -extfile DS<number>auth-ext.cnf
-out CERT_S_SM_DS<number>auth_SIG_<curve>.pem
```

#### **Variant B**

| Specific variant input files          | Description                           |
|---------------------------------------|---------------------------------------|
| CERT_CISubCA_SIG_ <curve>.pem</curve> | Certificate Issuer                    |
| SK_CISubCA_SIG_ <curve>.pem</curve>   | Private key of the Certificate Issuer |

```
$ openssl x509 -req -in SMDSauth_<curve>.csr
-CA CERT_CISubCA_SIG_<curve>.pem -Cakey SK_CISubCA_<curve>.pem
-set_serial <serialNumber> -days <validity> -extfile DS<number>auth-ext.cnf
-out CERT S SM DS<number>auth <variant> SIG <curve>.pem
```

#### Variant A and C

| Specific variant input files                              | Description                           |
|-----------------------------------------------------------|---------------------------------------|
| CERT_DSSubCA_ <variant>_SIG_<curve>.pem</curve></variant> | Certificate Issuer                    |
| SK_DSSubCA_ <variant>_<curve>.pem</curve></variant>       | Private key of the Certificate Issuer |

```
$ openssl x509 -req -in SMDSauth_<curve>.csr
-CA CERT_DSSubCA_<variant>_SIG_<curve>.pem -Cakey SK_DSSubCA_<variant>_<curve>.pem
-set_serial <serialNumber> -days <validity> -extfile DS<number>auth-ext.cnf
-out CERT_S_SM_DS<number>auth_<variant>_SIG_<curve>.pem
```

#### 3.4.3 TLS

### 3.4.3.1 SM-DS n°1 TLS Certificate: definition of data to be signed

| Field        | Value                                  |
|--------------|----------------------------------------|
| Version      | <automatically set=""></automatically> |
| serialNumber | See Annex E.1                          |

SGP.26 V3.0 Page 28 of 60

| Field                               | Value                                                                            |
|-------------------------------------|----------------------------------------------------------------------------------|
| Signature                           | SHA256                                                                           |
| Issuer                              | For Variant O: <value cert.ci.sig."subject"="" field="" of=""></value>           |
|                                     |                                                                                  |
|                                     | For Variant A and C:                                                             |
|                                     | <value cert.dssubca.sig."subject"="" field="" of=""></value>                     |
|                                     | For Variant B:                                                                   |
|                                     | <value cert.cisubca.sig."subject"="" field="" of=""></value>                     |
| Validity                            | 398 days                                                                         |
| Subject                             | o = 'RSPTEST'                                                                    |
|                                     | cn = 'testrootsmds.example.com'                                                  |
| Extensions                          |                                                                                  |
| authority Key Identifier            | keyld, issuer                                                                    |
| subject Key Identifier              | hash                                                                             |
| key usage                           | Critical                                                                         |
|                                     | digitalSignature                                                                 |
| Extension for                       | For Variant O: '2.23.146.1.2.1.6'                                                |
| Certificate Policies                | For Variant Ov3, A, B, C: critical, 2.23.146.1.2.1.0.0.2.0                       |
| Extension for<br>Extended Key usage | critical, serverAuth, clientAuth                                                 |
| subjectAltName                      | See Annex E.2                                                                    |
| Extension for CRL                   | <pre><value cert.ci.sig."crldistributionpoints"="" field="" of=""></value></pre> |
| Distribution Points                 |                                                                                  |

Table 23: CERT.DS.TLS for SM-DS

Hereafter the generated SM-DS keys and certificates for TLS as defined in Annex A.

| File name                                                                   | Description                                          |
|-----------------------------------------------------------------------------|------------------------------------------------------|
| SK_S_SM_DS <number>_TLS_<curve>.p em</curve></number>                       | Private key of the SM-DS for securing TLS connection |
| PK_S_SM_DS <number>_<variant>_TLS _<curve>.pem</curve></variant></number>   | Public Key of the SM-DS                              |
| CERT_S_SM_DS <number>_<variant>_T LS_<curve>.der</curve></variant></number> | Certificate of the SM-DS                             |

Table 24: DS\_TLS Keys and Certificates for SM-DS

In order to generate the different files, next commands must be performed using the previous values and following input files

SGP.26 V3.0 Page 29 of 60

**GSM** Association Non-confidential Official Document SGP.26 - RSP Test Certificates Definition

| Common input files                                   | Description                                  |
|------------------------------------------------------|----------------------------------------------|
| SK_S_SM_DS <number>_TLS_<curve>.pem</curve></number> | Private key of the SM-DS for TLS             |
| DS <number>tls-csr.cnf</number>                      | CSR configuration file (See Annex F)         |
| DP <number>tls-ext.cnf</number>                      | Certificate configuration file (See Annex F) |

```
$ openssl req -new -nodes -<signature> -config DP<number>tls-csr.cnf
  -key SK_S_SM_DP<number>_TLS_<curve>.pem -out SMDP_TLS_<curve>.csr
```

#### **Variant O**

| Specific variant input files     | Description                           |
|----------------------------------|---------------------------------------|
| CERT_CI_SIG_ <curve>.pem</curve> | Certificate Issuer                    |
| SK_CI_ <curve>.pem</curve>       | Private key of the Certificate Issuer |

```
$ openssl x509 -req -in SMDPtls <curve>.csr
 -CA CERT CI <curve>.pem -Cakey SK CI <curve>.pem
 -set_serial <serialNumber> -days <validity> -extfile DP<number>tls-ext.cnf
 -out CERT S SM DP<number> TLS <curve>.pem
```

#### **Variant B**

| Specific variant input files      | Description                           |
|-----------------------------------|---------------------------------------|
| CERT_CISubCA_ <curve>.pem</curve> | Certificate Issuer                    |
| SK_CISubCA_ <curve>.pem</curve>   | Private key of the Certificate Issuer |

```
$ openssl x509 -req -in SMDPtls_<curve>.csr
-CA CERT_CISubCA_<curve>.pem -Cakey SK_CISubCA_<curve>.pem
   -set_serial <serialNumber> -days <validity> -extfile DP<number>tls-ext.cnf
-out CERT_S_SM_DP<number>_<variant>_TLS_<curve>.pem
```

#### Variant A and C

| Specific variant input files                          | Description                           |
|-------------------------------------------------------|---------------------------------------|
| CERT_DPSubCA_ <variant>_<curve>.pem</curve></variant> | Certificate Issuer                    |
| SK_DPSubCA_ <variant>_<curve>.pem</curve></variant>   | Private key of the Certificate Issuer |

```
$ openssl x509 -req -in SMDPpb_<curve>.csr
  -CA CERT_DPSubCA_<variant>_<curve>.pem -Cakey SK_DPSubCA_<variant>_<curve>.pem -set_serial <serialNumber> -days <validity> -extfile DP<number>tls-ext.cnf
  -out CERT_S_SM_DP<number>_<variant>_TLS_<curve>.pem
```

#### 3.5 elM

#### 3.5.1 elM Certificate for Signing

#### 3.5.1.1 elM Certificate for Signing definition of data to be signed

| Field        | Value                                   |
|--------------|-----------------------------------------|
| Version      | <value automatically="" set=""></value> |
| serialNumber | See Annex E.1                           |

SGP.26 V3.0 Page 30 of 60

| Field                  | Value                                                      |
|------------------------|------------------------------------------------------------|
| signature              | sha256                                                     |
| Issuer                 | <value "subject"="" cert.ci.sig="" field="" of=""></value> |
| Validity               | 2555 days (7 years)                                        |
| Subject                | CN = eim.example.com                                       |
|                        | C=DE                                                       |
| Extensions             |                                                            |
| authorityKeyIdentifier | keyid, issuer                                              |
| keyUsage               | Critical, digitalSignature                                 |

Table 25: CERT.EIM.ECDSA data

In order to generate the different files, next commands must be performed using the previous values and following input files

| Input files                     | Description                                  |
|---------------------------------|----------------------------------------------|
| SK_EIMsign_ <curve>.pem</curve> | Private key of the eIM                       |
| EIM_csr.cnf                     | CSR configuration file (See Annex F)         |
| EIM_ext.cnf                     | Certificate configuration file (See Annex F) |

```
$ openssl req -new -nodes -<signature> -config EIM_csr.cnf
-key SK_EIMsign_<curve>.pem -out EIMsign_<curve>.csr
```

| Input files                  | Description                           |
|------------------------------|---------------------------------------|
| CERT_CI_ <curve>.pem</curve> | Certificate Issuer                    |
| SK_CI_ <curve>.pem</curve>   | Private key of the Certificate Issuer |

```
$ openssl x509 -req -in EIMsign_<curve>.csr
-CA CERT_CI_<curve>.pem -Cakey SK_CI_<curve>.pem
-set_serial <serialNumber> -days <validity> -extfile EIM_ext.cnf
-out CERT_S_EIMsign_<curve>.pem
```

### 3.5.1.2 elM Keys and Certificate

Hereafter the generated keys and certificates of eIM for Signing as defined in Annex A.

| File name                     | Description                                                                          |
|-------------------------------|--------------------------------------------------------------------------------------|
| SK_S_EIMsign_ECDSA_NIST.pem   | NIST P-256 Private Key of the eIM for signing eUICC package requests                 |
| PK_S_EIMsign_ECDSA_NIST.pem   | NIST P-256 Public Key of the eIM (part of the CERT_S_EIMsign_ECDSA_NIST.der)         |
| CERT_S_EIMsign_ECDSA_NIST.der | Certificate of the eIM for its Public NIST P-256 key used for signature verification |
|                               |                                                                                      |

SGP.26 V3.0 Page 31 of 60

Official Document SGP.26 - RSP Test Certificates Definition

| File name                    | Description                                                                                |
|------------------------------|--------------------------------------------------------------------------------------------|
| SK_S_EIMsign_ECDSA_BRP.pem   | Brainpool P256r1 Private Key of the eIM for signing eUICC package requests                 |
| PK_S_EIMsign_ECDSA_BRP.pem   | Brainpool P256r1 Public Key of the elM                                                     |
|                              | (part of the CERT_S_EIMsign_ECDSA_BRP.der)                                                 |
| CERT_S_EIMsign_ECDSA_BRP.der | Certificate of the eIM for its Public Brainpool P256r1 key used for signature verification |

Table 26: Signing Keys and Certificates of elM

#### 3.5.1.3 Input data for generation

The SK.EIMsign.ECDSA and PK.EIMsign.ECDSA of the eIM are generated using the command lines as described in section 2.2.

The related CERT.EIMsign.ECDSA is generated using the command lines described in section 2.4 with the following input data:

<input\_csr\_file\_name>: EIM\_csr.cnf as defined in Annex F.

<ca\_cert\_file\_name> and <ca\_sk\_file\_name>: files generated in section 3.1.2 (file containing the CERT.CI.ECDSA and SK.CI.ECDSA respectively).

<serial> set with value defined in section 3.6.1.1 for serialNumber data field.

<days> set with value defined in section 3.6.1.1 for validity data field.

<cert\_ext\_file\_name>:  $EIM_ext.cnf$  as defined in Annex F.

#### 3.5.2 TLS/DTLS

### 3.5.2.1 elM TLS/DTLS Certificate: definition of data to be signed

| Field                  | Value                                                   |
|------------------------|---------------------------------------------------------|
| Version                | <automatically set=""></automatically>                  |
| serialNumber           | See Annex E.1                                           |
| signature              | sha256                                                  |
| Issuer                 | <value cert.ci.sig."subject"="" field="" of=""></value> |
| validity               | 398 days                                                |
| subject                | C = 'DE'                                                |
|                        | CN = 'eim.example.com'                                  |
| Extensions             |                                                         |
| authorityKeyIdentifier | keyld, issuer                                           |
| subjectKeyIdentifier   | hash                                                    |

SGP.26 V3.0 Page 32 of 60

Official Document SGP.26 - RSP Test Certificates Definition

| Field                 | Value                                                                 |
|-----------------------|-----------------------------------------------------------------------|
| keyUsage              | critical                                                              |
| . 0                   | digitalSignature                                                      |
| extendedKeyUsage      | critical, serverAuth, clientAuth                                      |
| subjectAltName        | See Annex E.2                                                         |
| crlDistributionPoints | <value cert.ci.sig."crldistributionpoints"="" field="" of=""></value> |

Table 27: CERT.EIM.TLS

Hereafter the generated keys and certificates for TLS/DTLS as defined in Annex A.

| File name                           | Description                         |
|-------------------------------------|-------------------------------------|
| SK_S_EIM_TLS_ <curve>.pem</curve>   | Private Key of the EIM for TLS/DTLS |
| PK_S_EIM_TLS_ <curve>.pem</curve>   | Public Key of the EIM for TLS/DTLS  |
| CERT_S_EIM_TLS_ <curve>.der</curve> | Certificate of the EIM for TLS/DTLS |

Table 1: EIM TLS/DTLS Keys and Certificates of SM-DP+

In order to generate the different files, next commands must be performed using the previous values and following input files

| Input files                       | Description                                  |
|-----------------------------------|----------------------------------------------|
| SK_S_EIM_TLS_ <curve>.pem</curve> | Private key of the EIM TLS/DTLS              |
| EIMtls-csr.cnf                    | CSR configuration file (See Annex F)         |
| EIMtls-ext.cnf                    | Certificate configuration file (See Annex F) |
| CERT_CI_SIG_ <curve>.pem</curve>  | Certificate Issuer                           |
| SK_CI_ <curve>.pem</curve>        | Private key of the Certificate Issuer        |

```
$ openssl req -new -nodes -<signature> -config EIMtls-csr.cnf
-key SK_S_EIM_TLS_<curve>.pem -out EIM_TLS_<curve>.csr

$ openssl x509 -req -in EIM_TLS_<curve>.csr
-CA CERT_CI_<curve>.pem -Cakey SK_CI_<curve>.pem
-set_serial <serialNumber> -days <validity> -extfile EIMtls-ext.cnf
-out CERT_S_EIM>_TLS_<curve>.pem
```

## 4 Test Certificates and keys – Invalid test cases

The sections below describe

- The data structure and content of the certificates used for running the invalid test cases in SGP.23;
- how such certificates are derived: both the toolchain and the input data are described.

SGP.26 V3.0 Page 33 of 60

#### 4.1 SM-DP+

#### 4.1.1 SM-DP+ Certificate for Authentication

#### 4.1.1.1 SM-DP+ Certificate for Authentication – Invalid Signature

All the data to be signed are the same as the ones defined in section 3.3.2 for all the variants..

The openSSL script for generation can be found in Section 3.3.2.

Hereafter the SM-DP+ certificates for Authentication with invalid signature as defined in Annex A.

| File name                                              | Description                                                                                                    |
|--------------------------------------------------------|----------------------------------------------------------------------------------------------------|
| CERT_S_SM_DPauth_INV_SIGN_NIST_ <v ariant="">.der</v>  | Certificate of the SM-DP+ with invalid signature for its Public NIST P-256 key used for SM-DP+ authentication       |
|                                                        |                                                                                                    |
| CERT_S_SM_DPauth_INV_SIGN_BRP_ <variant>.der</variant> | Certificate of the SM-DP+ with invalid signature for its Public Brainpool P256r1 key used for SM-DP+ authentication |

Table 2: DPauth\_INV\_SIGN Certificates

Few bytes of the generated signatures contained in the DER files have been manually changed as follow:

- NIST signature: The 10 last bytes of the DER file are replaced by "000000000000000000000" (hexadecimal representation)
- Brainpool signature: The 8 last bytes of the DER file are replaced by "11111111111" (hexadecimal representation)

#### 4.1.1.2 SM-DP+ Certificate for Authentication – Invalid Curve

4.1.17 Elliptic Curves NIST P-192 and Brainpool P192r1 are chosen for triggering the Authenticate and Download Error Code unsupportedCurve (3) as defined in SGP.22 [1].

# All the data to be signed are the same as the ones defined in section 3.3.2 for all the variants.

Hereafter the SM-DP+ certificates and keys for Authentication with invalid curve as defined in Annex A.

| File name                      | Description                                                                            |
|--------------------------------|----------------------------------------------------------------------------------------|
| SK_S_SM_DPauth_SIG_NIST192.pem | NIST P-192 Private Key of the SM-DP+ for creating signatures for SM-DP+ authentication |
| PK_S_SM_DPauth_SIG_NIST192.pem | NIST P-192 Public Key of the SM-DP+                                                    |
|                                | (part of the CERT_S_SM_DPauth_INV_CURVE_NIST192.der)                                   |

SGP.26 V3.0 Page 34 of 60

| File name                                                    | Description                                                                                     |
|--------------------------------------------------------------|-------------------------------------------------------------------------------------------------|
| CERT_S_SM_DPauth_INV_CURVE_NIST 192_ <variant>.der</variant> | Certificate of the SM-DP+ for its Public NIST P-192 key used for SM-DP+ authentication          |
|                                                              |                                                                                                 |
| SK_S_SM_DPauth_SIG_BRP192.pem                                | Brainpool P-192 Private Key of the SM-DP+ for creating signatures for SM-DP+ authentication     |
| PK_S_SM_DPauth_SIG_BRP192.pem                                | Brainpool P-192 Public Key of the SM-DP+ (part of the CERT_S_SM_DPauth_INV_CURVE_BRP192.der)    |
| CERT_S_SM_DPauth_INV_CURVE_BRP 192_ <variant>.der</variant>  | Certificate of the SM-DP+ for its Public Brainpool P-<br>192 key used for SM-DP+ authentication |

Table 3: SM-DP+ for Authentication Keys and Certificates with invalid curve

In order to generate the different files, next commands must be performed using the previous values and following input files:

Command lines for the generation of the SK.DPauth.SIG and the corresponding PK.DPauth.SIG for NIST P-192 curve:

```
openssl ecparam -name prime192v1 -genkey -out SK_S_SM_DPauth_SIG_NIST192.pem
openssl ec -in SK_S_SM_DPauth_SIG_NIST192.pem -pubout -out
    PK_S_SM_DPauth_SIG_NIST192.pem
```

Command lines for the generation of the SK.DPauth.SIG and the corresponding PK.DPauth.SIG for Brainpool P192r1 curve:

```
openssl ecparam -name brainpoolP192r1 -genkey -out SK_S_SM_DPauth_SIG_BRP192.pem
openssl ec -in SK_S_SM_DPauth_SIG_BRP192.pem -pubout -out
    PK_S_SM_DPauth_SIG_BRP192.pem
```

The CERT.DPauth.SIG are generated using the command lines described in section 3.3.2. for each variant.

#### 4.1.2 SM-DP+ Certificate for Profile Binding

#### 4.1.2.1 SM-DP+ Certificate for Profile Biding – Invalid Signature

All the data to be signed are the same as the ones defined in 3.3.3 for all the variants.

The openSSL script for generation can be found in Section 3.3.3.

SGP.26 V3.0 Page 35 of 60

Official Document SGP.26 - RSP Test Certificates Definition

Hereafter the SM-DP+ certificates for Profile Package Binding with invalid signature as defined in Annex A.

| File name                                            | Description                                                                                                    |
|------------------------------------------------------|----------------------------------------------------------------------------------------------------|
| CERT_S_SM_DPpb_INV_SIGN_NIST_ <v ariant="">.der</v>  | Certificate of the SM-DP+ with invalid signature for its Public NIST P-256 key used for Profile Package Binding       |
|                                                      |                                                                                                    |
| CERT_S_SM_DPpb_INV_SIGN_BRP_ <variant>.der</variant> | Certificate of the SM-DP+ with invalid signature for its Public Brainpool P256r1 key used for Profile Package Binding |

Table 4: DPpb Certificates with invalid signature

Few bytes of the generated signatures contained in the DER files have been manually changed as follow for each variant:

NIST signature: The 10 last bytes of the DER file are replaced by "000000000000000000000" (hexadecimal representation)

Brainpool signature: The 8 last bytes of the DER file are replaced by "11111111111" (hexadecimal representation)

#### 4.1.2.1.1

#### 4.1.2.2 SM-DP+ Certificate for Profile Binding – Invalid Curve

The Elliptic Curves NIST P-192 and Brainpool P192r1 are chosen for triggering the Authenticate and Download Error Code unsupportedCurve (3) as defined in SGP.22 [1].

4.1.2<sup>A</sup>2|1 the data to be signed are the same as the ones defined in 3.3.3 for all the variants.

Hereafter the SM-DP+ certificates and keys for Profile Binding with invalid curve as defined in Annex A.

| File name                                                  | Description                                                                                   |
|------------------------------------------------------------|-----------------------------------------------------------------------------------------------|
| SK_S_SM_DPpb_SIG_NIST192.pem                               | NIST P-192 Private Key of the SM-DP+ for creating signatures for Profile Package Binding      |
| PK_S_SM_DPpb_SIG_NIST192.pem                               | NIST P-192 Public Key of the SM-DP+                                                           |
|                                                            | (part of the CERT_S_SM_DPpb_INV_CURVE_NIST192.der)                                            |
| CERT_S_SM_DPpb_INV_CURVE_NIST1 92_ <variant>.der</variant> | Certificate of the SM-DP+ for its Public NIST P-192 key used for Profile Package Binding      |
|                                                            |                                                                                               |
| SK_S_SM_DPpb_SIG_BRP192.pem                                | Brainpool P-192 Private Key of the SM-DP+ for creating signatures for Profile Package Binding |

SGP.26 V3.0 Page 36 of 60

| PK_S_SM_DPpb_SIG_BRP192.pem                               | Brainpool P-192 Public Key of the SM-DP+ (part of the CERT_S_SM_DPpb_INV_CURVE_BRP192.der)        |
|-----------------------------------------------------------|---------------------------------------------------------------------------------------------------|
| CERT_S_SM_DPpb_INV_CURVE_BRP19 2_ <variant>.der</variant> | Certificate of the SM-DP+ for its Public Brainpool P-<br>192 key used for Profile Package Binding |

Table 5: DPpb Keys and Certificates with invalid curve

In order to generate the different files, next commands must be performed using the previous values and following input files:

Command lines for the generation of the SK.DPpb.SIG and the corresponding PK.DPpb.SIG for NIST P-192 curve:

```
openssl ecparam -name prime192v1 -genkey -out SK_S_SM_DPpb_SIG_NIST192.pem

openssl ec -in SK_S_SM_DPpb_SIG_NIST192.pem -pubout -out

PK_S_SM_DPpb_SIG_NIST192.pem
```

Command lines for the generation of the SK.DPpb.SIG and the corresponding PK.DPpb.SIG for Brainpool P192r1 curve:

```
openssl ecparam -name brainpoolP192r1 -genkey -out SK_S_SM_DPpb_SIG_BRP192.pem openssl ec -in SK S SM DPpb SIG BRP192.pem -pubout -out PK S SM DPpb SIG BRP192.pem
```

The CERT.DPpb.SIG are generated using the command lines described in section 3.3.3 for each variant.

#### 4.1.3 SM-DP+ TLS Certificate

#### 4.1.3.1 SM-DP+ TLS Certificate – Invalid Signature

All the data to be signed are the same as the ones defined in section 3.3.

Hereafter the SM-DP+ TLS certificates with invalid signature as defined in Annex A.

| File name                                            | Description                                                                          |
|------------------------------------------------------|--------------------------------------------------------------------------------------|
| CERT_S_SM_DP_TLS_INV_SIGN_NIST_< Variant>.der        | Certificate of the SM-DP+ with invalid signature for its Public NIST P-256 key       |
| CERT_S_SM_DP_TLS_INV_SIGN_BRP_ <v ariant="">.der</v> | Certificate of the SM-DP+ with invalid signature for its Public Brainpool P256r1 key |

Table 6: DP\_TLS Certificates with invalid signature

Few bytes of the generated signatures contained in the DER files have been manually changed as follow, for each variant:

SGP.26 V3.0 Page 37 of 60

GSM Association Non-confidential

Official Document SGP.26 - RSP Test Certificates Definition

- NIST signature: The 10 last bytes of the DER file are replaced by "000000000000000000000" (hexadecimal representation)
- Brainpool signature: The 8 last bytes of the DER file are replaced by "11111111111" (hexadecimal representation)

#### 4.1.3.2 SM-DP+ TLS Certificate - Invalid Curve

The Elliptic Curves NIST P-384 is chosen for triggering the Authenticate and Download Error Code unsupportedCurve (3) as defined in SGP.22 [1].

All the data to be signed are the same as the ones defined in Section 3.3.4 for all the variants.

Hereafter the generated SM-DP+ keys and certificates for TLS.

| 4  | 4 | 2  | 2 | 4 |
|----|---|----|---|---|
| 4. | 1 | .ა |   |   |

| File name                                              | Description                                                              |
|--------------------------------------------------------|--------------------------------------------------------------------------|
| SK_CERT_CI_S_SM_DP_NIST_P384.pem                       | NIST P-384 Private CI key of the SM-DP+ for securing TLS connection with |
| PK_CERT_CI_S_SM_DP_NIST_P384.pem                       | NIST P-384 Public CI Key of the SM-DP+                                   |
| SK_ S_SM_DP_TLS_ NIST_P384.pem                         | NIST P-384 Private key of the SM-DP+ for TLS (invalid curve)             |
| PK_S_SM_DP_TLS_NIST_P384.pem                           | NIST P-384 Public Key of the SM-DP+ for TLS (invalid curve)              |
| CERT_S_SM_DP_TLS_INV_CURVE_ <varian t="">.der</varian> | CERT.DP.TLS certificate of the S_SM-DP+, based on NIST P-384 curve       |

Table 7: SM-DP+ TLS Keys and Certificates with invalid curve

In order to generate the different files, next commands must be performed using the previous values and following input files:

Command lines for the generation of the SK.DP.TLS and the corresponding PK.DP.TLS for NIST P-384 curve:

```
openssl ecparam -name secp384r1 -genkey -out SK_S_SM_DP_TLS_NIST_P384.pem

openssl ec -in SK_S_SM_DP_TLS_NIST_P384.pem -pubout -out

PK_S_SM_DP_TLS_NIST_P384.pem
```

The CERT.DP.TLS are generated using the command lines described in section Section 3.3.4 for each variant.

## 4.1.3.3 SM-DP+ TLS Certificate – Invalid Certificate Policy

In order to generate the different files, the commands in section 3.3.4 shall be used.

SGP.26 V3.0 Page 38 of 60

The input data and files for generation applies with no changes except for the value of <a href="certificatePolicies">certificatePolicies</a> extension that shall be set as follows:

- For Variant O: critical, 2.23.146.1.2.1.4
- For Variant A, B and C: critical, 2.23.146.1.2.1.0.0.1.1

Hereafter the generated SM-DP+ keys and certificates for TLS as defined in Annex A.

|        | File name                                               | Description                                                                                                    |
|--------|---------------------------------------------------------|----------------------------------------------------------------------------------------------------|
| 4.1.3. | <sup>3</sup> SK_S_SM_DP_TLS_NIST.pem                    | NIST P-256 Private key of the SM-DP+ for securing TLS connection                                                                                        |
|        | PK_S_SM_DP_TLS_NIST.pem                                 | NIST P-256 Public Key of the SM-DP+ (part of the CERT_S_SM_DP_TLS_NIST.der)                                                                             |
|        | CERT_S_SM_DP_TLS_INV_CERT_POL _ <variant>.der</variant> | CERT.DP.TLS certificate of the S_SM-DP+ with invalid 'Certificate Policies' extension (OID set to 'idrspRole-dp-auth'), formatted as X.509 certificate. |

#### 4.1.3.4 SM-DP+ TLS Certificate – Missing Critical Extension

In order to generate the different files, the commands in section 3.3.4 shall be used.

The input data and files for generation applies with no changes except for the value of <extendedKeyUsage> extension that shall be set as follows:

• Absent

Hereafter the generated SM-DP+ keys and certificates for TLS as defined in Annex A.

| File name                                                      | Description                                                                                                    |
|----------------------------------------------------------------|----------------------------------------------------------------------------------------------------|
| SK_S_SM_DP_TLS_NIST.pem                                        | NIST P-256 Private key of the SM-DP+ for securing TLS connection                                                         |
| PK_S_SM_DP_TLS_NIST.pem                                        | NIST P-256 Public Key of the SM-DP+ (part of the CERT_S_SM_DP_TLS_NIST.der)                                              |
| CERT_S_SM_DP_TLS_INV_CRITICAL_<br>EXT_ <variant>.der</variant> | CERT.DP.TLS certificate of the S_SM-DP+ with one of the critical extensions not present, formatted as X.509 certificate. |

Table 8: DP\_TLS Keys and Certificates with critical extension not present

#### 4.1.3.5 SM-DP+ TLS Certificate – Invalid Extended Key Usage

In order to generate the different files, the commands in section 3.3.4 shall be used.

The input data and files for generation applies with no changes except for the value of <extendedKeyUsage> extension that shall be set as follows:

SGP.26 V3.0 Page 39 of 60

· critical, clientAuth

Hereafter the generated SM-DP+ keys and certificates for TLS as defined in Annex A.

|        | File name                                                       | Description                                                                                                    |
|--------|-----------------------------------------------------------------|----------------------------------------------------------------------------------------------------|
| 4.1.3. | SK_S_SM_DP_TLS_NIST.pem<br>5.1                                  | NIST P-256 Private key of the SM-DP+ for securing TLS connection                                                                                     |
|        | PK_S_SM_DP_TLS_NIST.pem                                         | NIST P-256 Public Key of the SM-DP+                                                                                                    |
|        |                                                                 | (part of the CERT_S_SM_DP_TLS_NIST.der)                                                                                                    |
|        | CERT_S_SM_DP_TLS_INV_EXT_KEY_<br>USAGE_ <variant>.der</variant> | CERT.DP.TLS certificate of the S_SM-DP+ with invalid 'extended key usage' extension (not set to 'id-kp-serverAuth'), formatted as X.509 certificate. |

Table 9: DP+ TLS Certificates with invalid 'extended key usage'

#### 4.1.3.6 SM-DP+ TLS Certificate – Invalid Key Usage

In order to generate the different files, the commands in section 3.3.4 shall be used.

The input data and files for generation applies with no changes except for the value of <keyUsage> extension that shall be set as follows:

critical, keyAgreement

#### 4.1.3.6.1

Hereafter the generated SM-DP+ keys and certificates for TLS as defined in Annex A.

| File name                                                   | Description                                                                                                    |
|-------------------------------------------------------------|----------------------------------------------------------------------------------------------------|
| SK_S_SM_DP_TLS_NIST.pem                                     | NIST P-256 Private key of the SM-DP+ for securing TLS connection                                                                            |
| PK_S_SM_DP_TLS_NIST.pem                                     | NIST P-256 Public Key of the SM-DP+ (part of the CERT_S_SM_DP_TLS_NIST.der)                                                                 |
| CERT_S_SM_DP_TLS_INV_KEY_USAG<br>E_ <variant>.der</variant> | CERT.DP.TLS certificate of the S_SM-DP+ with invalid 'key usage' extension (not set to 'digitalSignature'), formatted as X.509 certificate. |

Table 10: DP+ TLS Keys and Certificates with invalid 'key usage' extension

#### 4.1.3.7 SM-DP+ TLS Certificate – Expired Certificate

In order to generate the different files, the commands in section X.Y.Z shall be used.

SGP.26 V3.0 Page 40 of 60

The input data and files for generation applies with no changes except for the value of <Validity> field that shall be set as follows:

1 day

Hereafter the generated SM-DP+ keys and certificates for TLS as defined in Annex A.

| <b>4.1.3</b> . | File name                                                | Description                                                                                                    |
|----------------|----------------------------------------------------------|----------------------------------------------------------------------------------------------------|
|                | SK_S_SM_DP_TLS_NIST.pem                                  | NIST P-256 Private key of the SM-DP+ for securing TLS connection                                                  |
|                | PK_S_SM_DP_TLS_NIST.pem                                  | NIST P-256 Public Key of the SM-DP+ (part of the CERT_S_SM_DP_TLS_NIST.der)                                       |
|                | CERT_S_SM_DP_TLS_EXPIRED_ <vari<br>ant&gt;.der</vari<br> | Expired CERT.DP.TLS certificate of the S_SM-DP+ with a valid signature, correctly formatted as X.509 certificate. |

Table 11: DP+ TLS Keys and expired Certificates

#### 4.2 SM-DS

#### 4.2.1 SM-DS Certificate for Authentication

### 4.2.1.1 SM-DS Certificate for Authentication – Invalid Signature

All the data to be signed are the same as the ones defined in X.Y for all the variants

Hereafter the SM-DS certificates for Authentication with invalid signature as defined in Annex A.

| File name                                              | Description                                                                                                    |
|--------------------------------------------------------|----------------------------------------------------------------------------------------------------|
| CERT_S_SM_DSauth_INV_SIGN_NIST_ <v ariant="">.der</v>  | Certificate of the SM-DS with invalid signature for its Public NIST P-256 key used for SM-DP+ authentication       |
|                                                        |                                                                                                    |
| CERT_S_SM_DSauth_INV_SIGN_BRP_ <variant>.der</variant> | Certificate of the SM-DS with invalid signature for its Public Brainpool P256r1 key used for SM-DP+ authentication |

Table 12: DS TLS Certificates with invalid signature

Few bytes of the generated signatures contained in the DER files have been manually changed as follow:

- NIST signature: The 10 last bytes of the DER file are replaced by "00000000000000000000" (hexadecimal representation)
- Brainpool signature: The 8 last bytes of the DER file are replaced by "11111111111" (hexadecimal representation)

SGP.26 V3.0 Page 41 of 60

#### 4.2.1.2 SM-DS Certificate for Authentication - Invalid curve

The Elliptic Curve NIST P-192 and Brainpool P192r1 are chosen for triggering the Authenticate Error Code unsupportedCurve (3) as defined in SGP.22 [1].

All the data to be signed are the same as the ones defined in 3.x for all the variants.

Hereafter the SM-DS certificates and keys for Authentication with invalid curve as defined in Annex A.

| File name                                                   | Description                                                                                   |
|-------------------------------------------------------------|-----------------------------------------------------------------------------------------------|
| SK_S_SM_DSauth_SIG_NIST192.pem                              | NIST P-192 Private Key of the SM-DS for creating signatures for SM-DS authentication          |
| PK_S_SM_DSauth_SIG_NIST192.pem                              | NIST P-192 Public Key of the SM-DS                                                            |
|                                                             | (part of the CERT_S_SM_DSauth_INV_CURVE_NIST192.der)                                          |
| CERT_S_SM_DSauth_INV_CURVE_NIST                             | Certificate of the SM-DS for its Public NIST P-192                                            |
| 192_ <variant>.der</variant>                                | key used for SM-DS authentication                                                             |
|                                                             |                                                                                               |
| SK_S_SM_DSauth_SIG_BRP192.pem                               | Brainpool P-192 Private Key of the SM-DS for                                                  |
|                                                             | creating signatures for SM-DS authentication                                                  |
| PK_S_SM_DSauth_SIG_BRP192.pem                               | Brainpool P-192 Public Key of the SM-DS                                                       |
|                                                             | (part of the                                                                                  |
|                                                             | CERT_S_SM_DSauth_INV_CURVE_BRP192.der)                                                        |
| CERT_S_SM_DSauth_INV_CURVE_BRP 192_ <variant>.der</variant> | Certificate of the SM-DS for its Public Brainpool P-<br>192 key used for SM-DS authentication |

Table 13: SM-DS Certificates with invalid curve

In order to generate the different files, next commands must be performed using the previous values and following input files:

Command lines for the generation of the SK.DSauth.SIG and the corresponding PK.DSauth.SIG for NIST P-192 curve:

```
openssl ecparam -name prime192v1 -genkey -out SK_S_SM_DSauth_SIG_NIST192.pem
openssl ec -in SK_S_SM_DSauth_SIG_NIST192.pem -pubout -out
    PK_S_SM_DSauth_SIG_NIST192.pem
```

Command lines for the generation of the SK.DSauth.SIG and the corresponding PK.DSauth.SIG for Brainpool P-192 curve:

```
openssl ecparam -name brainpoolP192r1 -genkey -out SK_S_SM_DSauth_SIG_BRP192.pem
openssl ec -in SK_S_SM_DSauth_SIG_BRP192.pem -pubout -out
    PK_S_SM_DSauth_SIG_BRP192.pem
```

SGP.26 V3.0 Page 42 of 60

The CERT.DSauth.SIG are generated using the command lines described in section 3.4.2

#### 4.2.2 SM-DS TLS Certificate

#### 4.2.2.1 SM-DS TLS Certificate – Invalid Signature

All the data to be signed are the same as the ones defined in 3.4.3.

Hereafter the SM-DS TLS certificates with invalid signature as defined in Annex A.

| File name                                            | Description                                                                         |
|------------------------------------------------------|-------------------------------------------------------------------------------------|
| CERT_S_SM_DS_TLS_INV_SIGN_NIST_< Variant>.der        | Certificate of the SM-DS with invalid signature for its Public NIST P-256 key       |
| CERT_S_SM_DS_TLS_INV_SIGN_BRP_ <v ariant="">.der</v> | Certificate of the SM-DS with invalid signature for its Public Brainpool P256r1 key |

Table 14: SM-DS TLS Certificates with invalid signature

Few bytes of the generated signatures contained in the DER files have been manually changed as follow, for each variant:

- NIST signature: The 10 last bytes of the DER file are replaced by "000000000000000000000" (hexadecimal representation)
- Brainpool signature: The 8 last bytes of the DER file are replaced by "11111111111" (hexadecimal representation)

#### 4.2.2.2 SM-DS TLS Certificate - Invalid Curve

The Elliptic Curves NIST P-384 is chosen for triggering the Authenticate and Download Error Code unsupportedCurve (3) as defined in SGP.22 [1].

#### 4.2.2.2.1

All the data to be signed are the same as the ones defined in 3.x for all the variants.

Hereafter the generated SM-DS keys and certificates for TLS.

| File name                                              | Description                                                             |
|--------------------------------------------------------|-------------------------------------------------------------------------|
| SK_CERT_CI_S_SM_DS_NIST_P384.pem                       | NIST P-384 Private CI key of the SM-DS for securing TLS connection with |
| PK_CERT_CI_S_SM_DS_NIST_P384.pem                       | NIST P-384 Public CI Key of the SM-DS                                   |
| SK_ S_SM_DS_TLS_ NIST_P384.pem                         | NIST P-384 Private key of the SM-DS for TLS (invalid curve)             |
| PK_S_SM_DS_TLS_NIST_P384.pem                           | NIST P-384 Public Key of the SM-DS for TLS (invalid curve)              |
| CERT_S_SM_DS_TLS_INV_CURVE_ <varian t="">.der</varian> | CERT.DS.TLS certificate of the S_SM-DS, based on NIST P-384 curve       |

SGP.26 V3.0 Page 43 of 60

GSM Association
Official Document SGP.26 - RSP Test Certificates Definition

Non-confidential

#### Table 15: SM-DS TLS Certificates with invalid curve

In order to generate the different files, next commands must be performed using the previous values and following input files:

Command lines for the generation of the SK.DS.TLS and the corresponding PK.DS.TLS for NIST P-384 curve:

```
openssl ecparam -name secp384r1 -genkey -out SK_S_SM_DS_TLS_NIST_P384.pem
openssl ec -in SK_S_SM_DS_TLS_NIST_P384.pem -pubout -out
    PK_S_SM_DS_TLS_NIST_P384.pem
```

The CERT.DS.TLS are generated using the command lines described in section 3.4.x. for each variant

#### 4.2.2.3 SM-DS TLS Certificate – Invalid Certificate Policy

In order to generate the different files, the commands in section 3.4.3 shall be used.

The input data and files for generation applies with no changes except for the value of <a href="certificatePolicies">certificatePolicies</a> extension that shall be set as follows:

- For Variant O: critical, 2.23.146.1.2.1.4
- For Variant A, B and C: critical, 2.23.146.1.2.1.0.0.2.1

Hereafter the generated SM-DS keys and certificates for TLS as defined in Annex A.

| File name                                               | Description                                                                                                    |
|---------------------------------------------------------|----------------------------------------------------------------------------------------------------|
| SK_S_SM_DS_TLS_NIST.pem                                 | NIST P-256 Private key of the SM-DS for securing TLS connection                                                                                         |
| PK_S_SM_DS_TLS_NIST.pem                                 | NIST P-256 Public Key of the SM-DS (part of the CERT_S_SM_DS_TLS_NIST.der)                                                                              |
| CERT_S_SM_DS_TLS_INV_CERT_POL _ <variant>.der</variant> | CERT.DS.TLS certificate of the S_SM-DS with invalid 'Certificate Policies' extension (OID set to 'id-rspRole-dp-auth'), formatted as X.509 certificate. |

Table 16: SM-DS TLS Certificates with invalid 'certificate policies'

#### 4.2.2.4 SM-DS TLS Certificate – Missing Critical Extension

In order to generate the different files, the commands in section 3.4.3 shall be used.

SGP.26 V3.0 Page 44 of 60

The input data and files for generation applies with no changes except for the value of <extendedKeyUsage> extension that shall be set as follows:

Absent

Hereafter the generated SM-DS keys and certificates for TLS as defined in Annex A.

| File name                                                      | Description                                                                                                    |
|----------------------------------------------------------------|----------------------------------------------------------------------------------------------------|
| SK_S_SM_DS_TLS_NIST.pem                                        | NIST P-256 Private key of the SM-DS for securing TLS connection                                                         |
| PK_S_SM_DS_TLS_NIST.pem                                        | NIST P-256 Public Key of the SM-DS (part of the CERT_S_SM_DS_TLS_NIST.der)                                              |
| CERT_S_SM_DS_TLS_INV_CRITICAL_<br>EXT_ <variant>.der</variant> | CERT.DS.TLS certificate of the S_SM-DS with one of the critical extensions not present, formatted as X.509 certificate. |

Table 17: SM-DS TLS Certificate missing critical extension

#### 4.2.2.5 SM-DS TLS Certificate – Invalid Extended Key Usage

In order to generate the different files, the commands in section 3.4.3 shall be used.

The input data and files for generation applies with no changes except for the value of <extendedKeyUsage> extension that shall be set as follows:

critical, clientAuth

Hereafter the generated SM-DS keys and certificates for TLS as defined in Annex A.

| File name                                                       | Description                                                                                                    |
|-----------------------------------------------------------------|----------------------------------------------------------------------------------------------------|
| SK_S_SM_DS_TLS_NIST.pem                                         | NIST P-256 Private key of the SM-DS for securing TLS connection                                                                                     |
| PK_S_SM_DS_TLS_NIST.pem                                         | NIST P-256 Public Key of the SM-DS (part of the CERT_S_SM_DS_TLS_NIST.der)                                                                          |
| CERT_S_SM_DS_TLS_INV_EXT_KEY_<br>USAGE_ <variant>.der</variant> | CERT.DS.TLS certificate of the S_SM-DS with invalid 'extended key usage' extension (not set to 'id-kp-serverAuth'), formatted as X.509 certificate. |

Table 18: SM-DS TLS Certificate with invalid 'extended key usage'

#### 4.2.2.6 SM-DS TLS Certificate – Invalid Key Usage

In order to generate the different files, the commands in section 3.4.3 shall be used.

The input data and files for generation applies with no changes except for the value of <keyUsage> extension that shall be set as follows:

SGP.26 V3.0 Page 45 of 60

GSM Association Non-confidential

Official Document SGP.26 - RSP Test Certificates Definition

critical, keyAgreement

Hereafter the generated SM-DS keys and certificates for TLS as defined in Annex A.

| File name                                                   | Description                                                                                                    |
|-------------------------------------------------------------|----------------------------------------------------------------------------------------------------|
| SK_S_SM_DS_TLS_NIST.pem                                     | NIST P-256 Private key of the SM-DS for securing TLS connection                                                                            |
| PK_S_SM_DS_TLS_NIST.pem                                     | NIST P-256 Public Key of the SM-DS (part of the CERT_S_SM_DS_TLS_NIST.der)                                                                 |
| CERT_S_SM_DS_TLS_INV_KEY_USAG<br>E_ <variant>.der</variant> | CERT.DS.TLS certificate of the S_SM-DS with invalid 'key usage' extension (not set to 'digitalSignature'), formatted as X.509 certificate. |

Table 19: SM-DS TLS Certificate with invalid 'key usage'

## 4.2.2.7 SM-DS TLS Certificate – Expired Certificate

In order to generate the different files, the commands in section 3.4.3 shall be used.

The input data and files for generation applies with no changes except for the value of <Validity> field that shall be set as follows:

1 day

Hereafter the generated SM-DS keys and certificates for TLS as defined in Annex A.

| File name                                          | Description                                                                                                    |
|----------------------------------------------------|----------------------------------------------------------------------------------------------------|
| SK_S_SM_DS_TLS_NIST.pem                            | NIST P-256 Private key of the SM-DS for securing TLS connection                                                  |
| PK_S_SM_DS_TLS_NIST.pem                            | NIST P-256 Public Key of the SM-DS (part of the CERT_S_SM_DS_TLS_NIST.der)                                       |
| CERT_S_SM_DS_TLS_EXPIRED_ <vari ant="">.der</vari> | Expired CERT.DS.TLS certificate of the S_SM-DS with a valid signature, correctly formatted as X.509 certificate. |

Table 20: SM-DS TLS keys and expired Certificate

SGP.26 V3.0 Page 46 of 60

## Annex A RSP Certificates and Keys Files (Normative)

All certificates, keys and configuration files are provided within the SGP.26\_v3.x-YYYY\_Files.ZIP package which accompanies the present document. The latest published version of the ZIP package SHALL be used.

#### NOTE:

- "x" means the minor version of the present document.
- "YYYY" means the year when the file is updated.

SGP.26 V3.0 Page 47 of 60

### Annex B Alternative to Certificate Generation

Additionally to the command described in section 2.4, the certificates can be generated using the next command:

```
openssl ca -batch -config <config_file> -in <csr_file_name> -extensions
<ext_section_name> -cert <ca_cert_file_name> -keyfile <ca_sk_file_name> -notext -
out <cert_pem_file_name> -startdate <validity_start_date> -enddate
<validity_end_date>
```

#### Preconditions:

Following entries are present in the indicated <config\_file> under the default CA section:

database = \$ENV::OPENSSL\_HOME/indexXXCert.txt
serial = \$ENV::OPENSSL\_HOME/serialXXCert

- Following files are present in OpenSSL home folder and are empty:
  - indexXXCert.txt
  - indexXXCert.txt.attr
- The text file 'serialTlsCert' is present in OpenSSL home folder and contains the desired serial number as hex string.
- Following extension to be referenced by <ext\_section\_name> sections are present in the indicated <config\_file> forthe appropriate:

[ extensions]
keyUsage
extendedKeyUsage
certificatePolicies
subjectKeyIdentifier
authorityKeyIdentifier
subjectAltName
crlDistributionPoints

<validity\_start\_date> and <validity\_end\_date> are formatted YYMMDDHHMMSSZ,
 e.g. '170301154500Z' for 'Mar 1 15:45:00 2017 GMT'.

SGP.26 V3.0 Page 48 of 60

## Annex C Generation of self-signed Test CI Certificates

This section describes the mechanism whereby RSP actors (e.g. SM-DP+ providers, eUICC Manufacturers) can generate and share their own self-signed Root Test CI Certificate (CERT.CI.SIG) with eSIM Device testers and SM-DP+ providers to enable the easy and repeatable download of the Test Profile described in [TS.48 reference] or any other non-operational test profile from a Test SM-DP+ (in other word a Staging SM-DP+ Platform) onto a Test eUICC.

The RSP actor generates the key pair and the self-signed Test CI Certificate (using the relevant SK.CI.SIG) as described in clause 3.1 of the present document.

Alternately, the RSP actor may use a key pair whose private key value is one of the private keys values specified in section 3.1.2.

The private key would be used to sign:

- The Test CERT.CISUBCA.SIG for Variants B and C,
- The Test CERT.DPauth.SIG and Test CERT.DPpb.SIG to be provisioned onto a Test SM-DP+ platform,
- The Test CERT.DPSUBCA.SIG to be provisioned onto a Test SM-DP+ platform for Variants A and C,
- The Test CERT.DP.TLS to be provisioned onto a Test SM-DP+ platform,
- The Test CERT.EUM.SIG and CERT.EUICC.SIG certificates to be provisioned onto the Test eUICCs.
- The CERT.EUMSUBCA.SIG for Variants A and C.

The below table comprises the recommended minimum certificate definitions for a self-signed certificate. The cells marked "vendor-specific" in the "Value" column can be personalised by the RSP Actor:

| Field                          | Value                                 |
|--------------------------------|---------------------------------------|
| version                        | V3(2) as defined in RFC5280           |
| serialNumber                   | Vendor-specific                       |
| signature                      | sha256ECDSA                           |
| Issuer                         | See 'subject'                         |
| Validity                       | Vendor-specific                       |
| Subject                        | Vendor-specific                       |
| Extension                      |                                       |
| subjectKeyIdentifier extension | NIST:                                 |
|                                | Vendor-specific                       |
|                                | Brainpool:                            |
|                                | Vendor-specific                       |
| keyUsage Extension             | Certificate Signing, CRL Signing (06) |
| certificatePolicies Extension  | '2.23.146.1.2.1.0' (id-rspRole-ci)    |
| basicConstraints Extension     | CA = true                             |
| subjectAltName Extension       | Vendor-specific                       |

SGP.26 V3.0 Page 49 of 60

GSM Association
Official Document SGP.26 - RSP Test Certificates Definition

Non-confidential

| Field                           | Value           |
|---------------------------------|-----------------|
| crlDistributionPoints Extension | Vendor-specific |

Table 64: Self-Signed CERT.CI.SIG

The RSP actor may then publish the self-signed test CI as described in Annex D

SGP.26 V3.0 Page 50 of 60

## Annex D Process to submit support of Test CI Certificates

GSMA maintains a page <a href="https://www.gsma.com/esim/gsma-root-ci/">https://www.gsma.com/esim/gsma-root-ci/</a> which publishes:

- A list of providers which support the test root certificate operated by GSMA CI, along with a list of the services they support using the test root certificate issuer
- A list of alternate self-signed root test certificate issuers, along with SM-DP+ servers that support them.

To enable public access of their test SM-DP+ to the broader eSIM test community, the RSP actor provider may submit the following items defined in D.1 and/or D.2 (using the Test Certificate Submission Form) to the e-mail testCICertificates@gsma.com.

Once submitted, the information will be published on <a href="https://www.gsma.com/esim/gsma-root-ci/">https://www.gsma.com/esim/gsma-root-ci/</a>

# D.1 List of RSP actors supporting test certificates signed by a test root certificate operated by GSMA CI

A GSMA CI, in addition to GSMA CI RootCA certificates, may operate test root certificates and key pairs, used to sign test certificates which allow to perform interoperability testing (see Note 1).

NOTE 1 The test certificates defined above will not be recognized and accepted by a production system that trusts only live GSMA CI Root CAs

- Company name
- Confirmation of support of Test Profile as defined in SGP.22 [1]
- List (see Note 2) of test root certificates operated by any GSMA CI(s) that the provider uses as an EUM
- List (see Note 2) of the test root certificate(s) operated by any GSMA CI(s) that the provider uses as an SM-DP+ provider
- List (see Note 2) of the test root certificate(s) operated by any GSMA CI(s) that the provider uses as an SM-DS provider
- The URL to an application that enables the tester to trigger the release of a profile by the SM-DP+, to allow the download of the test profile using at least one of the options defined by SGP.22 [1].

NOTE 2 Each test root certificate in the list is uniquely identified by its Subject Key Identifier as defined in RFC 5280 [3]

#### D.2 List of RSP Actor-specific self-signed root test certificate issuers

- Company Name
- Confirmation of support of Test Profile as defined in SGP.22 [1]
- Confirmation of support of the self-signed root test CI(s) by the Test SM-DP+,

SGP.26 V3.0 Page 51 of 60

GSM Association Non-confidential

Official Document SGP.26 - RSP Test Certificates Definition

• The URL(see Note) hosting their test root CI Certificate (.pem file format) generated by following the instructions defined in clause 2.3 and 3.1 of the present document,

- Optionally, the URL (see Note) of the associated test CI private key generated by following the instructions defined in clause 2.3 and 3.1 of the present document,
- Optionally, the URL (see Note) of the signed client test EUM certificate and signed Test SM-DP+ server certificates,
- The URL to an application that enables the tester to trigger the release of a profile by the SM-DP+, to allow the download of the test profile using at least one of the options defined by SGP.22 [1].
- Once submitted, the information will be published <a href="https://www.gsma.com/esim/gsma-root-ci/">https://www.gsma.com/esim/gsma-root-ci/</a> with a date of publication and a date of expiry of the certificate. Any renewal or change needs to be submitted using the process above.

NOTE: The test RSP Actor shall publicly host the files and the application necessary for testing.

SGP.26 V3.0 Page 52 of 60

## **Annex E Constants/Variables**

This section contains the constant used to generate the certificates.

## E.1 "Serial number" field

| Certificate Type       | Value                                                                                                   |
|------------------------|----------------------------------------------------------------------------------------------------|
| CI RootCA              | 0x00B874F3ABFA6C44D3                                                                                    |
| EUM CA                 | 0x12345678                                                                                              |
| eUICC                  | 0x02000000000000001                                                                                     |
| SM-DP+ Authentication  | 0x100 (1 <sup>st</sup> ), 0x200 (2 <sup>nd</sup> )                                                      |
| SM-DP+ Profile Binding | 0x101 (1st), 0x201 (2nd)                                                                                |
| SM-DP+ TLS             | $0 \times 9 \ (1^{st}), \ 0 \times 99 \ (2^{nd}), \ 0 \times 994 \ (3^{rd}), \ 0 \times 998 \ (4^{th})$ |
| SM-DS Authentication   | 0x7495                                                                                                  |
| SM-DS TLS              | 0x1223334444 (1st), 0x122333444455555 (2 <sup>nd</sup> )                                                |
| elM Signing            | 0x03FF0AFF0009990101FF01                                                                                |
| elM TLS/DTLS           | 0x03FF0AFF0009990100FF00FF01                                                                            |

**Table 21: Variant O Values** 

| Certificate Type       | Value                                                           |
|------------------------|-----------------------------------------------------------------|
| CI RootCA              | 0x000                                                           |
| CI SubCA               | 0x020 + <certificate number=""> i.e. 0x021, 0x022</certificate> |
| EUM CA                 | 0x100 + <eum number=""></eum>                                   |
| EUM SubCA              | 0x120 + <eum number="" subca=""></eum>                          |
| eUICC                  | EID                                                             |
| SM-DP+ SubCA           | 0x220 + <sm-dp+ number="" subca=""></sm-dp+>                    |
| SM-DP+ Authentication  | 0x230 + <sm-dp+ auth="" number="" server=""></sm-dp+>           |
| SM-DP+ Profile Binding | 0x240 + <sm-dp+ number="" pb="" server=""></sm-dp+>             |
| SM-DP+ TLS             | 0x250 + <sm-dp+ number="" server="" tls=""></sm-dp+>            |
| SM-DS SubCA            | 0x320 + <sm-dp+ number="" subca=""></sm-dp+>                    |
| SM-DS Authentication   | 0x330 + <sm-ds auth="" number="" server=""></sm-ds>             |
| SM-DS TLS              | 0x350 + <sm-dp+ number="" server="" tls=""></sm-dp+>            |

Table 22: Variant A, B, C and Ov3 Values (where applicable)

SGP.26 V3.0 Page 53 of 60

## E.2 "SubjectAltName" field

| Certificate type                                 | Value                                                                                                    |
|--------------------------------------------------|----------------------------------------------------------------------------------------------------|
| CI RootCA                                        | RID:2.999.1                                                                                                    |
| EUM CA                                           | RID:2.999.5                                                                                                    |
| SM-DP+ Authentication,<br>SM-DP+ Profile Binding | RID:2.999.15 (1 <sup>st</sup> ), RID:2.999.12 (2 <sup>nd</sup> )                                                                                                    |
| SM-DP+ TLS                                       | 1st Server: OID = RID:2.999.10  DNS = testsmdpplus1example.com  2nd Server: OID = RID:2.999.12  DNS = testsmdpplus2example.com  3rd Server: OID = RID:2.999.14  DNS = testsmdpplus4example.com  4th Server: OID = RID:2.999.18  DNS = testsmdpplus8example.com |
| SM-DS Authentication                             | OID = RID:2.999.15                                                                                                    |
| SM-DS TLS                                        | 1st Server: OID = RID:2.999.15  DNS = testrootsmds.example.com  2nd Server: OID = RID:2.999.15.2  DNS = testsmds1example.com                                                                                                    |
| eIM TLS/DTLS                                     | OID = RID:2.999.20<br>DNS = eim.example.com                                                                                                    |

**Table 24: Variant O Values** 

| Certificate Type                                | Value                                                                                        |
|-------------------------------------------------|----------------------------------------------------------------------------------------------|
| CI RootCA / CI SubCA                            | RID:2.999.1                                                                                  |
| EUM CA                                          | RID:2.999.101, RID:2.999.102                                                                 |
| SM-DP+ SubCA                                    | RID:2.999.221, RID:2.999.222                                                                 |
| SM-DP+ Authentication<br>SM-DP+ Profile Binding | RID:2.999.231, RID:2.999.232                                                                 |
| SM-DP+ TLS                                      | OID = RID:2.999.251, RID:2.999.252 DNS = testsmdpplus <server number="">example.com</server> |
| SM-DS SubCA                                     | RID:2.999.321, RID:2.999.322                                                                 |
| SM-DS Authentication                            | RID:2.999.331, RID:2.999.332                                                                 |
| SM-DS TLS                                       | OID = RID:2.999.251, RID:2.999.252 DNS = testsmds <server number="">example.com</server>     |

Table 25: Variant A, B, C and Ov3 Values (where applicable)

Table 26

SGP.26 V3.0 Page 54 of 60

#### E.3 Variables

| Constant Name                            | Value               |
|------------------------------------------|---------------------|
| <curve></curve>                          | NIST, BRP           |
| <variant></variant>                      | Var{O, Ov3,A,B,C}   |
| <number></number>                        | Int{null, 2, 4, 8,} |
| <pre><permitedeins></permitedeins></pre> | 89049032            |

**Table 27: Constant Names** 

## Annex F Templates for generating certificates

| Files           | Content                                                                                               |
|-----------------|----------------------------------------------------------------------------------------------------|
| CI-csr.cnf      | Prompt = no                                                                                           |
|                 | distinguished_name = dn-param                                                                         |
|                 | extensions = extend                                                                                   |
|                 | [extend]                                                                                              |
|                 | subjectKeyIdentifier= < Value of "subjectKeyIdentifier" field>                                        |
|                 | keyUsage= <value "keyusage"="" field="" of=""></value>                                                |
|                 | certificatePolicies= <value "certificatepolicies"="" field="" of=""></value>                          |
|                 | basicConstraints= < Value of "basicConstraints" field>                                                |
|                 | subjectAltName= < Value of "subjectAltName" field>                                                    |
|                 | crlDistributionPoints= <value "crldistributionpoints"="" field="" of=""></value>                      |
| CISUBCA-csr.cnf | prompt = no                                                                                           |
|                 | distinguished_name = dn-param                                                                         |
|                 | <value "subject"="" field="" of=""></value>                                                           |
| CISUBCA-ext.cnf | prompt = no                                                                                           |
|                 | extensions = extend                                                                                   |
|                 | [extend]                                                                                              |
|                 | subjectKeyIdentifier= < Value of "subjectKeyIdentifier" field> keyUsage= < Value of "keyUsage" field> |
|                 | certificatePolicies= < Value of "certificatePolicies" field>                                          |
|                 | basicConstraints= < Value of "basicConstraints" field>                                                |
|                 | subjectAltName= < Value of "subjectAltName" field>                                                    |
|                 | crlDistributionPoints= < Value of "crlDistributionPoints" field>                                      |
| EUM-csr.cnf     | prompt = no                                                                                           |
|                 | distinguished_name = dn-param                                                                         |
|                 | <value "subject"="" field="" of=""></value>                                                           |

SGP.26 V3.0 Page 55 of 60

| EUM-ext.cnf       | prompt = no                                                                                                    |
|-------------------|----------------------------------------------------------------------------------------------------|
|                   |                                                                                                    |
|                   | extensions = extend                                                                                                    |
|                   | [extend]                                                                                                    |
|                   | subjectKeyIdentifier= < Value of "subjectKeyIdentifier" field> authorityKeyIdentifier= < Value of "authorityKeyIdentifier" field>                    |
|                   | basicConstraints= < Value of "basicConstraints" field>                                                                                               |
|                   | certificatePolicies= <value "certificatepolicies"="" field="" of=""></value>                                                                         |
|                   | keyUsage= <value "keyusage"="" field="" of=""></value>                                                                                               |
|                   | subjectAltName= < Value of "subjectAltName" field>                                                                                                   |
|                   | crlDistributionPoints= <value "crldistributionpoints"="" field="" of=""> nameConstraints=<value "nameconstraints"="" field="" of=""></value></value> |
|                   | permittedEins = <value "permittedeins"="" of=""></value>                                                                                             |
| EUMSUBCA-csr.cnf  |                                                                                                    |
| EUWSUBCA-CSI.CIII | prompt = no                                                                                                    |
|                   | distinguished_name = dn-param                                                                                                    |
|                   | <value "subject"="" field="" of=""></value>                                                                                                    |
| EUMSUBCA-ext.cnf  | prompt = no                                                                                                    |
|                   | extensions = extend                                                                                                    |
|                   | [extend]                                                                                                    |
|                   | subjectKeyldentifier= <value "subjectkeyldentifier"="" field="" of=""></value>                                                                       |
|                   | authorityKeyIdentifier= < Value of "authorityKeyIdentifier" field>                                                                                   |
|                   | basicConstraints= < Value of "basicConstraints" field>                                                                                               |
|                   | certificatePolicies= <value "certificatepolicies"="" field="" of=""> keyUsage= <value "keyusage"="" field="" of=""></value></value>                  |
|                   | subjectAltName= < Value of "subjectAltName" field>                                                                                                   |
|                   | crlDistributionPoints= <value "crldistributionpoints"="" field="" of=""></value>                                                                     |
| EUICC-csr.cnf     | prompt = no                                                                                                    |
|                   | distinguished_name = dn-param                                                                                                    |
|                   | <value "subject"="" field="" of=""></value>                                                                                                    |
| EUICC-ext.cnf     | Prompt=no                                                                                                    |
|                   | Extensions=extend                                                                                                    |
|                   | [extend]                                                                                                    |
|                   |                                                                                                    |
|                   | subjectKeyIdentifier= <value "subjectkeyidentifier"="" field="" of=""></value>                                                                       |
|                   | authorityKeyIdentifier= <value "authoritykeyidentifier"="" field="" of=""></value>                                                                   |
|                   | certificatePolicies= <value "certificatepolicies"="" field="" of=""></value>                                                                         |
|                   | keyUsage= <value "keyusage"="" field="" of=""></value>                                                                                               |
| DPSUBCA-csr.cnf   | prompt = no                                                                                                    |
|                   |                                                                                                    |
|                   | distinguished_name = dn-param                                                                                                    |

SGP.26 V3.0 Page 56 of 60

| DPSUBCA-ext.cnf | Prompt = no                                                                                                    |
|-----------------|----------------------------------------------------------------------------------------------------|
|                 |                                                                                                    |
|                 | Extensions=extend                                                                                                    |
|                 | [extend]                                                                                                    |
|                 |                                                                                                    |
|                 | subjectKeyIdentifier= <value "subjectkeyidentifier"="" field="" of=""></value>                                            |
|                 | basicConstraints= <value "basicconstraints"="" field="" of=""></value>                                                    |
|                 | certificatePolicies= <value "certificatepolicies"="" field="" of=""></value>                                              |
|                 | keyUsage= <value "keyusage"="" field="" of=""></value>                                                                    |
|                 | subjectAltName= <value "subjectaltname"="" field="" of=""></value>                                                        |
|                 | crlDistributionPoints= <value "crldistributionpoints"="" field="" of=""></value>                                          |
| DSSUBCA-csr.cnf | prompt = no                                                                                                    |
|                 | distinguished_name = dn-param                                                                                             |
|                 | <value "subject"="" field="" of=""></value>                                                                               |
| DSSUBCA-ext.cnf | Prompt = no                                                                                                    |
|                 | Extensions=extend                                                                                                    |
|                 | [extend]                                                                                                    |
|                 | [oxtoria]                                                                                                    |
|                 | subjectKeyIdentifier= <value "subjectkeyidentifier"="" field="" of=""></value>                                            |
|                 | basicConstraints= <value "basicconstraints"="" field="" of=""></value>                                                    |
|                 | certificatePolicies= <value "certificatepolicies"="" field="" of=""></value>                                              |
|                 | keyUsage= <value "keyusage"="" field="" of=""></value>                                                                    |
|                 | subjectAltName= <value "subjectaltname"="" field="" of=""></value>                                                        |
|                 | crlDistributionPoints= <value "crldistributionpoints"="" field="" of=""></value>                                          |
| DP-csr.cnf      | prompt = no                                                                                                    |
|                 | distinguished_name = dn-param                                                                                             |
|                 | <value "subject"="" field="" of=""></value>                                                                               |
| DP-ext.cnf      | prompt = no                                                                                                    |
|                 | extensions = extend                                                                                                    |
|                 | [extend]                                                                                                    |
|                 | subjectKeyldentifier= < Value of "subjectKeyldentifier" field>                                                            |
|                 | authorityKeyldentifier= < Value of "authorityKeyldentifier" field>                                                        |
|                 | basicConstraints= < Value of "basicConstraints" field>                                                                    |
|                 | certificatePolicies= <value "certificatepolicies"="" field="" of=""></value>                                              |
|                 | keyUsage= <value "keyusage"="" field="" of=""> subjectAltName= <value "subjectaltname"="" field="" of=""></value></value> |
|                 | crlDistributionPoints= < Value of "crlDistributionPoints" field>                                                          |
| DS-csr.cnf      | prompt = no                                                                                                    |
|                 | distinguished_name = dn-param                                                                                             |
|                 | <value "subject"="" field="" of=""></value>                                                                               |
|                 | Traine of Subject Holes                                                                                                   |

SGP.26 V3.0 Page 57 of 60

| GSM Association                                             | Non-confidential |
|-------------------------------------------------------------|------------------|
| Official Document SGP.26 - RSP Test Certificates Definition |                  |

| DS-ext.cnf     | prompt = no                                                                                                    |
|----------------|----------------------------------------------------------------------------------------------------|
|                | extensions = extend                                                                                                    |
|                | [extend] subjectKeyIdentifier= < Value of "subjectKeyIdentifier" field>                                                                            |
|                | authorityKeyldentifier= < Value of "authorityKeyldentifier" field> basicConstraints= < Value of "basicConstraints" field>                          |
|                | certificatePolicies= <value "certificatepolicies"="" field="" of=""></value>                                                                       |
|                | keyUsage= <value "keyusage"="" field="" of=""> subjectAltName= <value "subjectaltname"="" field="" of=""></value></value>                          |
|                | crlDistributionPoints= <value "crldistributionpoints"="" field="" of=""></value>                                                                   |
| EIM_csr.cnf    | prompt = no                                                                                                    |
|                | distinguished_name = req_distinguished_name                                                                                                    |
|                | [ req_distinguished_name ]                                                                                                    |
|                | <value "subject"="" field="" of=""></value>                                                                                                    |
| EIM_ext.cnf    | prompt = no                                                                                                    |
|                | extensions = extend                                                                                                    |
|                | [extend] authorityKeyIdentifier= <value "authoritykeyidentifier"="" field="" of=""> keyUsage= <value "keyusage"="" field="" of=""></value></value> |
| EIMtls-csr.cnf | prompt = no                                                                                                    |
|                | distinguished_name = req_distinguished_name                                                                                                    |
|                | [ req_distinguished_name ]                                                                                                    |
|                | <value "subject"="" field="" of=""></value>                                                                                                    |
| EIMtls-ext.cnf | prompt = no                                                                                                    |
|                | extensions = extend                                                                                                    |
|                | [extend]                                                                                                    |
|                | subjectKeyIdentifier= < Value of "subjectKeyIdentifier" field> authorityKeyIdentifier= < Value of "authorityKeyIdentifier" field>                  |
|                | keyUsage= <value "keyusage"="" field="" of=""></value>                                                                                             |
|                | extendedKeyUsage= < Value of "extendedKeyUsage" field>                                                                                             |
|                | subjectAltName= < Value of "subjectAltName" field> crlDistributionPoints= < Value of "crlDistributionPoints" field>                                |
|                | CHDISCIDUCIONE CINICE CVAIGE OF CHDISCIDUCIONEOTHS HEIGS                                                                                           |

## **Annex G Document Management**

## **G.1** Document History

SGP.26 V3.0 Page 58 of 60

| Version | Date                   | CR                     | Brief Description of Change                                | Approval<br>Authority | Editor /<br>Company           |
|---------|------------------------|------------------------|------------------------------------------------------------|-----------------------|-------------------------------|
| v1.0    | 9 June<br>2017         |                        | New PRD Publication                                        | PSMC                  | Yolanda Sanz<br>GSMA          |
| V1.1    | 28 Sept<br>2017        |                        | The first minor version of SGP.26                          | RSPPLEN               | Yolanda Sanz<br>GSMA          |
| V1.2    | 3th<br>January         |                        | The second minor version of SGP.26                         | RSPPLEN               | Yolanda Sanz<br>GSMA          |
| V1.3    | 07 July<br>2020        |                        | The third version of SGP.26                                | eSIMG                 | Yolanda, Sanz<br>GSMA         |
| V1.4    | 31 July<br>2020        |                        | The fourth version of SGP.26                               | ISAG                  | Yolanda Sanz,<br>GSMA         |
| V1.5    | 30 June<br>2021        | CR0021R01              | Validity period of TLS<br>Certificates                     | ISAG                  | Alejandro<br>Pulido, VALID    |
|         |                        | CR3001R01<br>CR3002R01 | CI SubCA introduction<br>for Variants B and C<br>EUM SubCA |                       |                               |
|         |                        | CR3002R01              | introduction for<br>Variants A and C                       | ISAG                  | Javier<br>Hernández,<br>VALID |
|         |                        | CR3003R01              | Section 1 fixes                                            |                       |                               |
|         |                        | CR3004R01              | Annexes fixes                                              |                       |                               |
|         |                        | CR3005R02              | Annexes E – Contant                                        |                       |                               |
|         |                        | CR3007R01              | eUICC Certificate                                          |                       |                               |
|         |                        | CR3008R02              | DP TLS                                                     |                       |                               |
| SGP.26  | 01<br>December<br>2023 | CR3009R01              | DS TLS                                                     |                       |                               |
| v3.0    |                        | CR3010R01              | SM-DP updates                                              |                       |                               |
|         |                        | CR3011R01<br>CR3012R01 | DS Auth Invalid Test Cases DP                              |                       |                               |
|         |                        | CR3012R01              | Invalid Test Cases DF                                      |                       |                               |
|         |                        | CR3014R01              | Full alignment in subsections                              |                       |                               |
|         |                        | CR3015R02              | elM Keys and<br>Certificates                               |                       |                               |
|         |                        | CR3016R00              | Invalid Signatures                                         |                       |                               |
|         |                        | CR3017R00              | NIST P384                                                  |                       |                               |
|         |                        | CR3018R02              | eIM TLS DTLS Keys<br>and Certificates                      |                       |                               |

## **Other Information**

| Туре             | Description              |
|------------------|--------------------------|
| Document Owner   | eSIMG                    |
| Editor / Company | Javier Hernández / VALID |

SGP.26 V3.0 Page 59 of 60

It is our intention to provide a quality product for your use. If you find any errors or omissions, please contact us with your comments. You may notify us at <a href="mailto:prd@gsma.com">prd@gsma.com</a>

Your comments or suggestions & questions are always welcome.

SGP.26 V3.0 Page 60 of 60